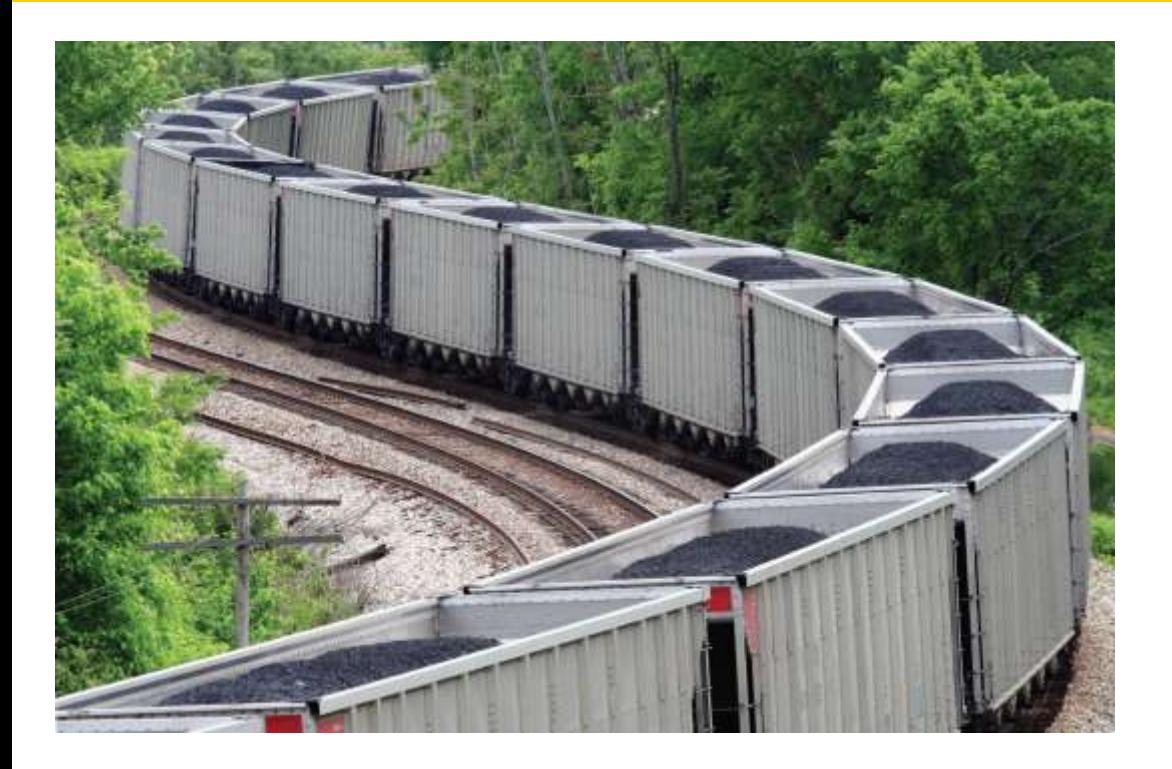

## Chapter Six: Arrays and Vectors I

*C++ for Everyone* by Cay Horstmann Copyright © 2012 by John Wiley & Sons. All rights reserved

Slides by Evan Gallagher & Nikolay Kirov

#### **Lecture Goals**

- To become familiar with using arrays to collect values
- To learn about common algorithms for processing arrays
- To write functions that receive and return arrays

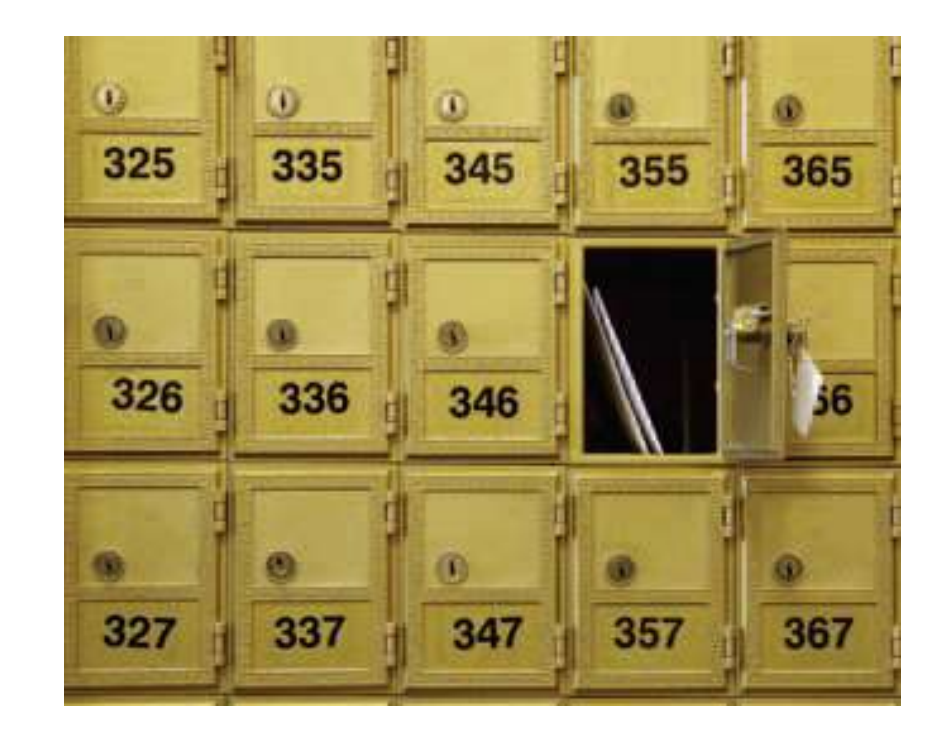

#### Mail, mail and more mail – how to manage it?

# **Using Vectors**

- When you need to work with a large number of values all together, the vector construct is your best choice.
- By using a *vector* you
	- can conveniently manage collections of data
	- do not worry about the details of how they are stored
	- do not worry about how many are in the vector
		- a vector automatically grows to any desired size

# **Using Arrays**

- Arrays are a lower-level construct
- The *array* is
	- less convenient
	- but sometimes required
		- for efficiency
		- for compatibility with older software

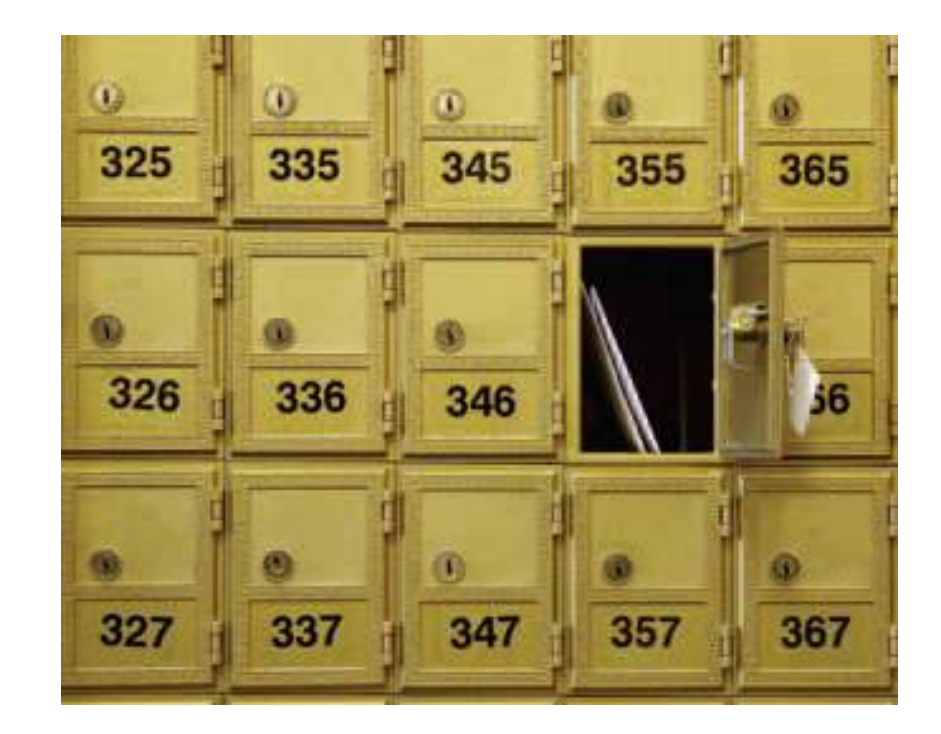

#### All the mail these days seems alike: *junk!*

In both vectors and arrays, the stored data is of the *same* type

#### Think of a sequence of data:

#### 32 54 67.5 29 35 80 115 44.5 100 65

 (all of the same type, of course) (storable as **double**s)

#### 32 54 67.5 29 35 80 115 44.5 100 65

# **Which is the largest in this set?**

(You must look at every single value to decide.)

#### 32 54 67.5 29 35 80 115 44.5 100 65

 So you would create a variable for each, of course!

**int n1, n2, n3, n4, n5, n6, n7, n8, n9, n10;**

#### *Then what ???*

You can easily visit each element in an array or in a vector, checking and updating a variable holding the current maximum.

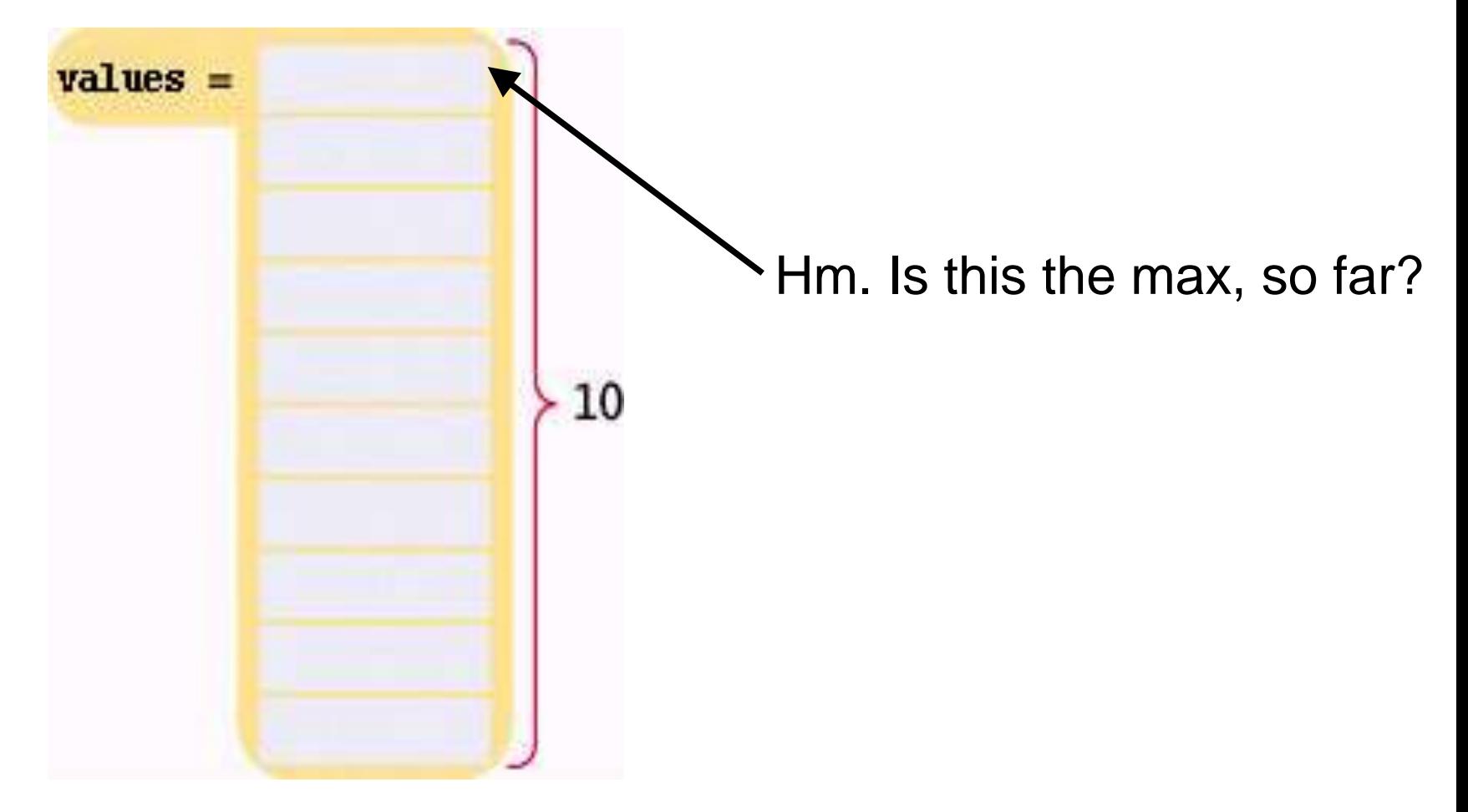

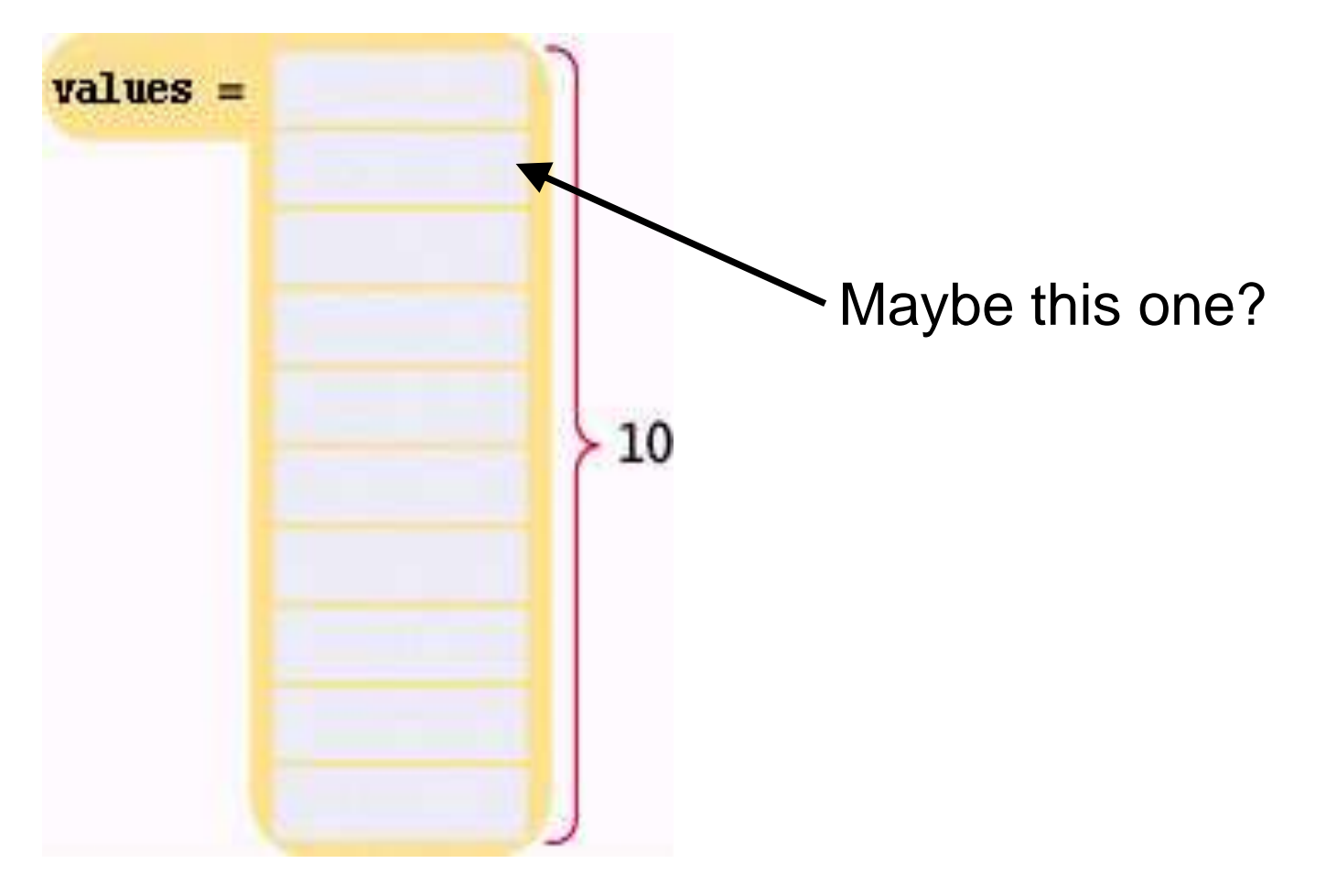

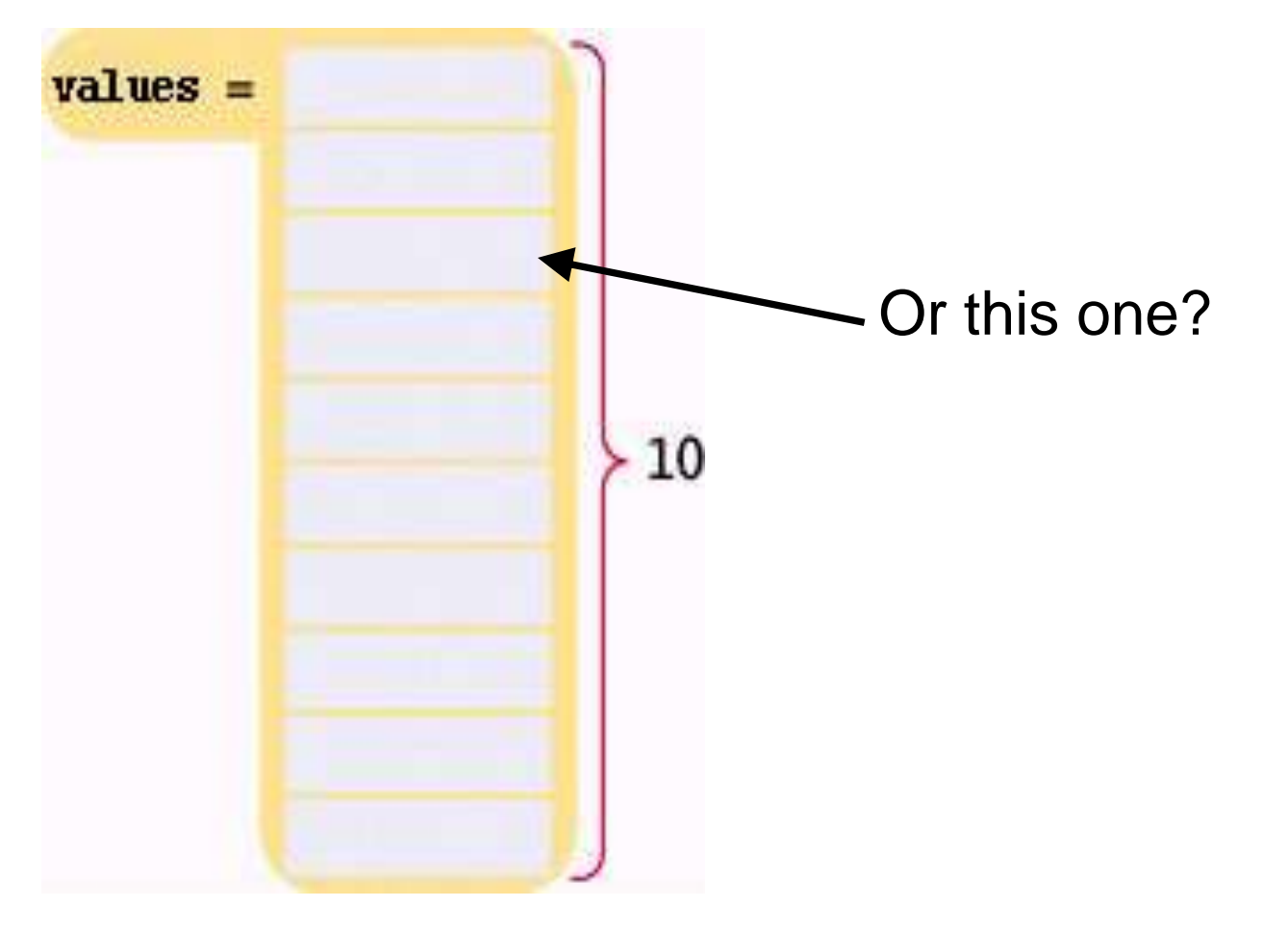

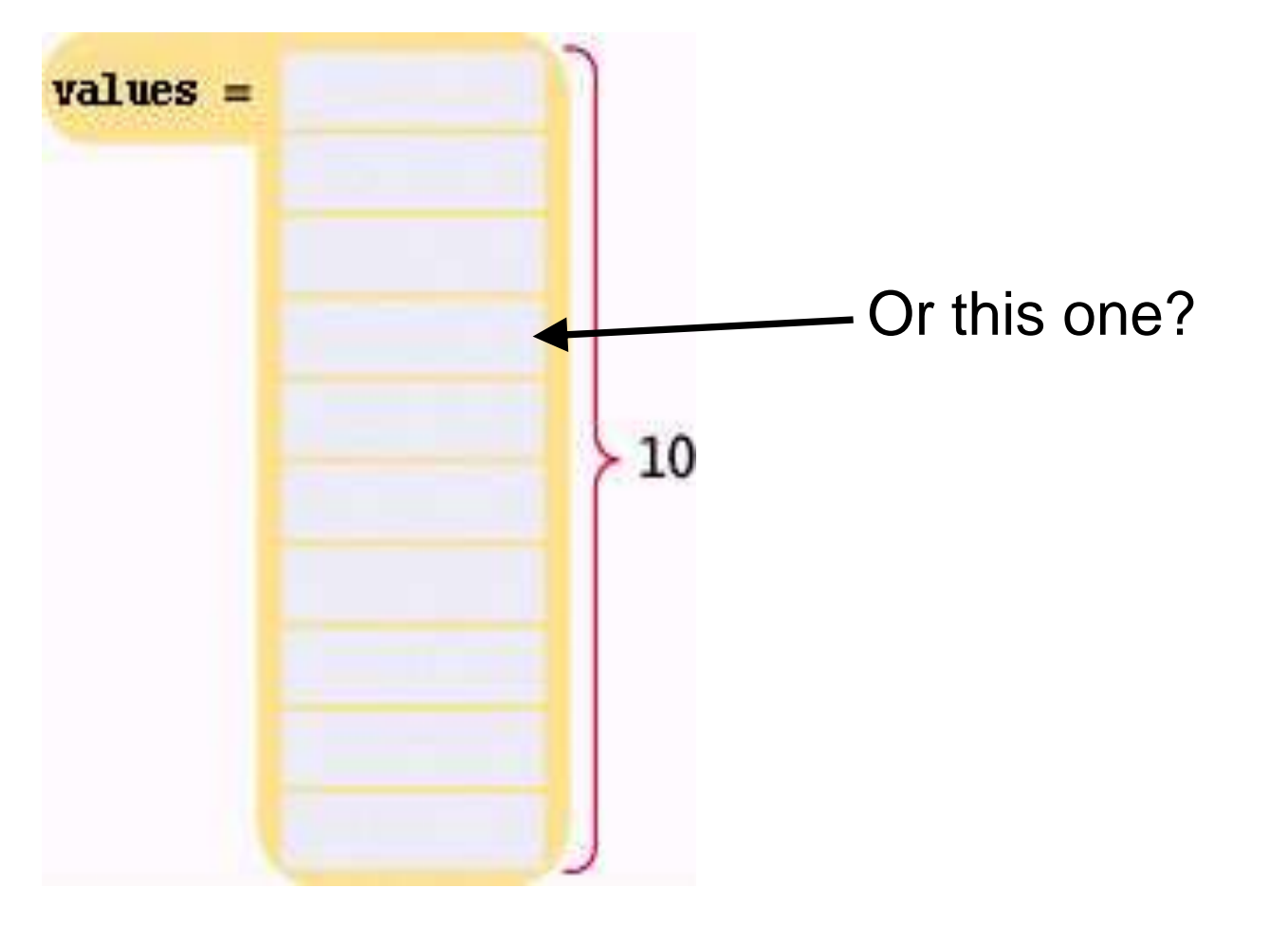

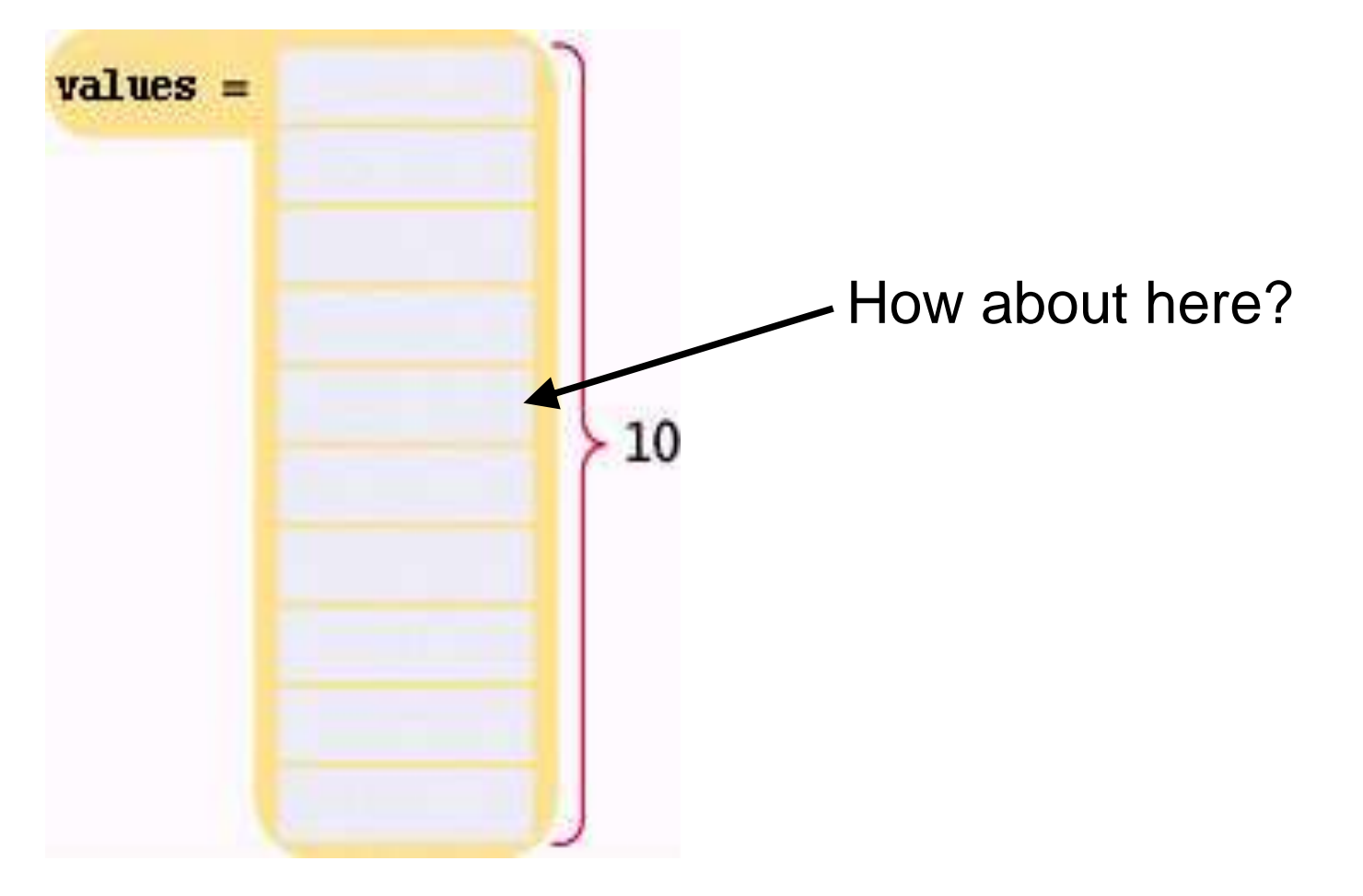

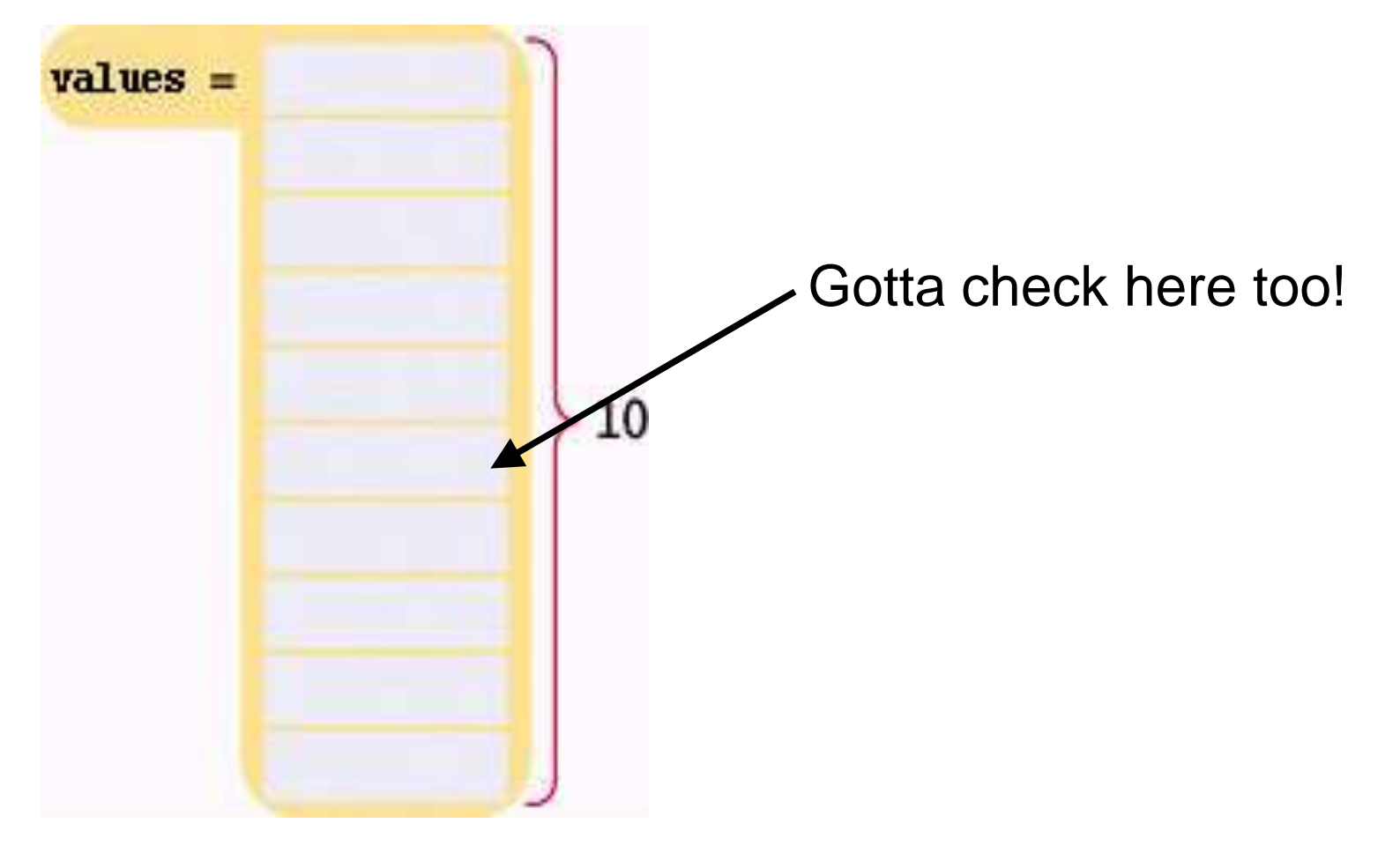

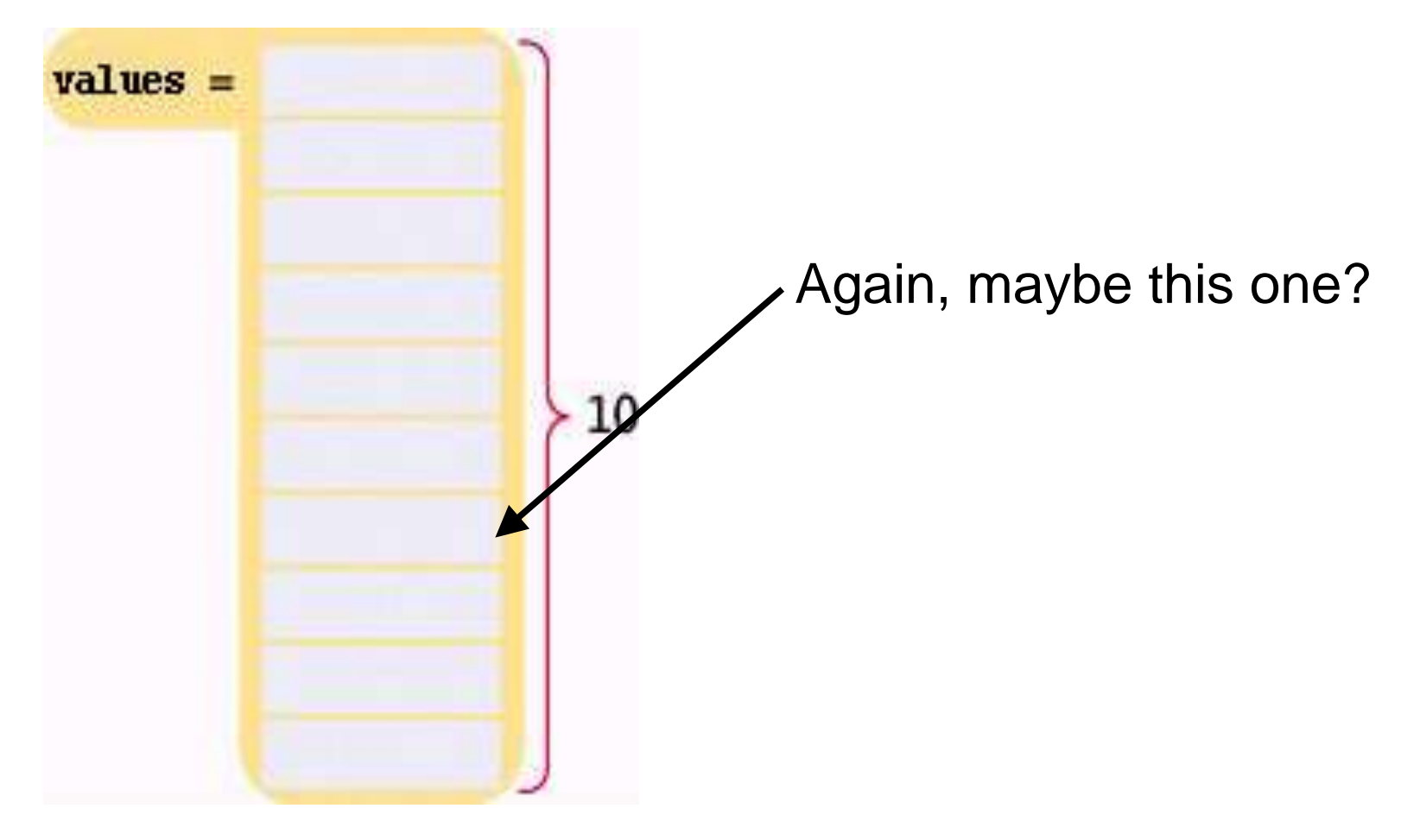

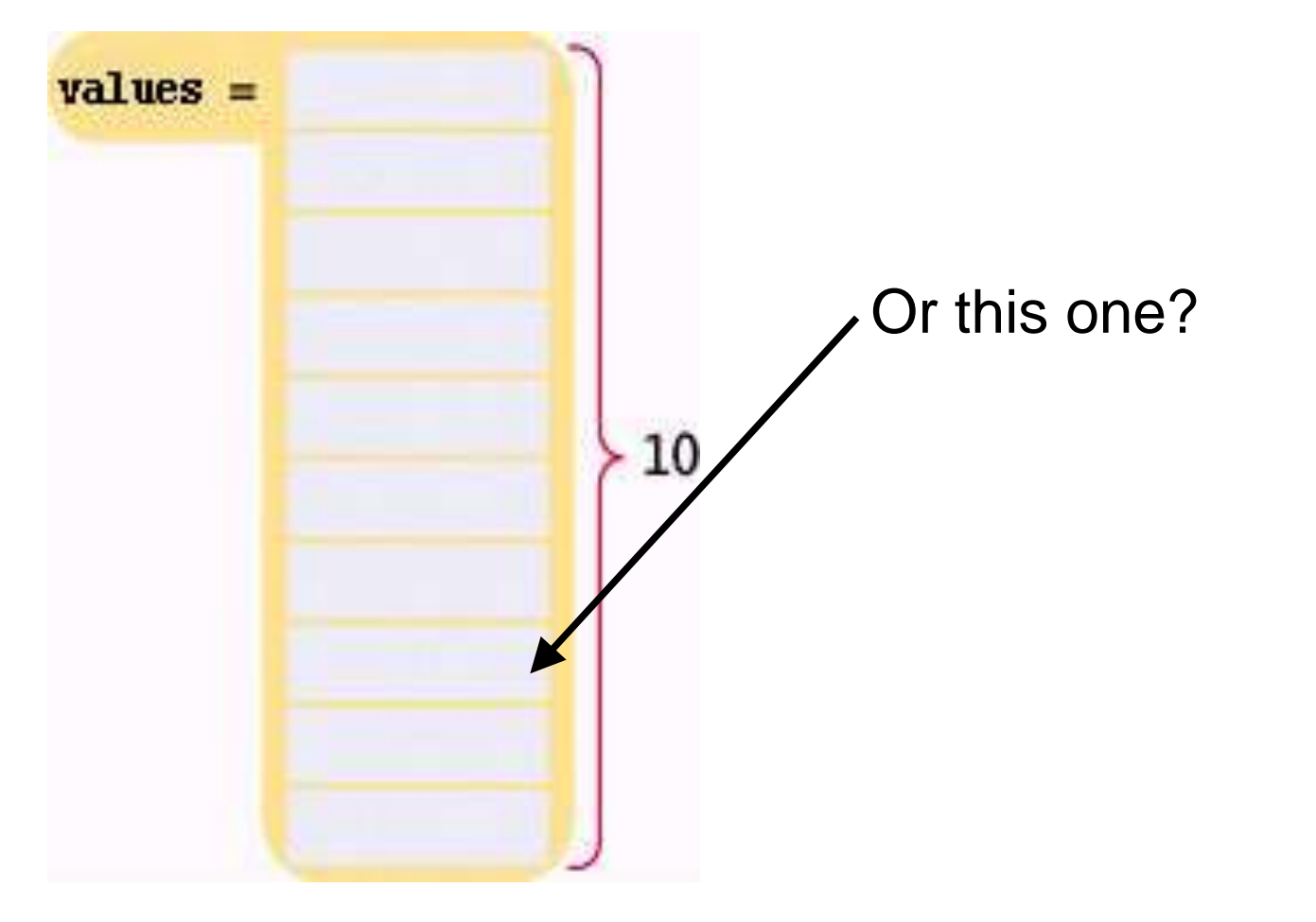

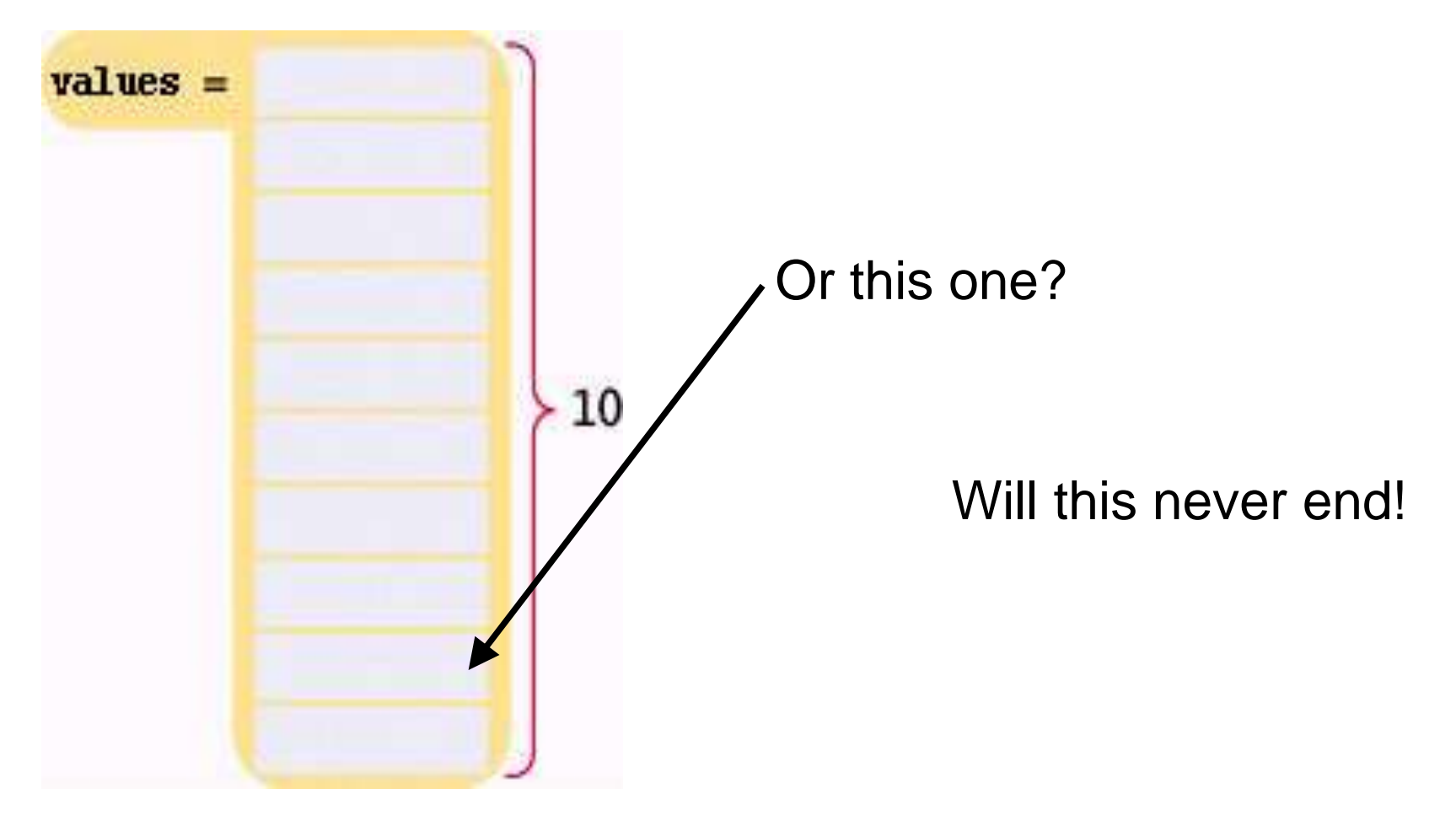

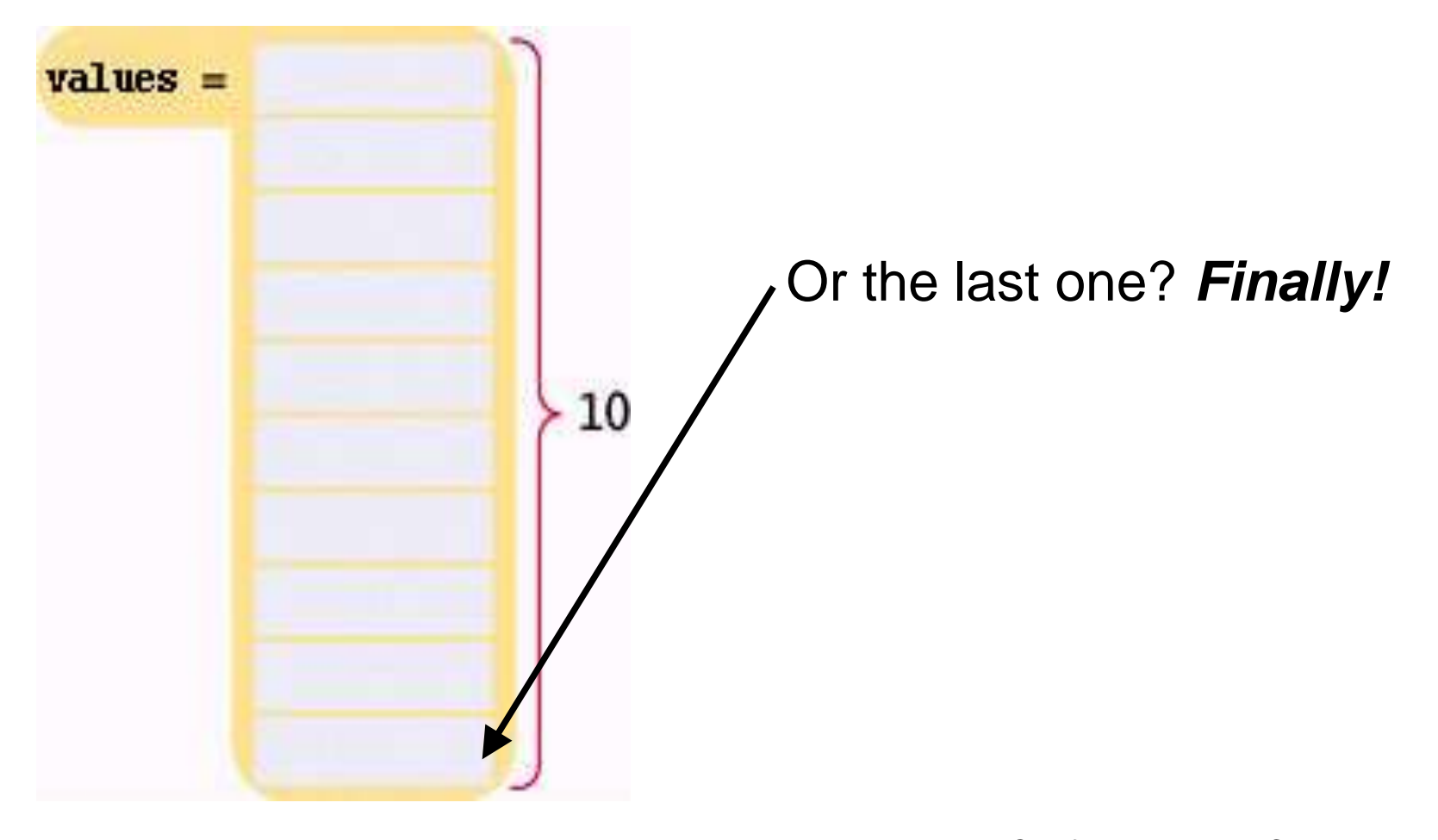

#### That would have been impossible with ten separate variables!

**int n1, n2, n3, n4, n5, n6, n7, n8, n9, n10;**

And what if there needed to be another double in the set?

ARGH!

## **Defining Arrays**

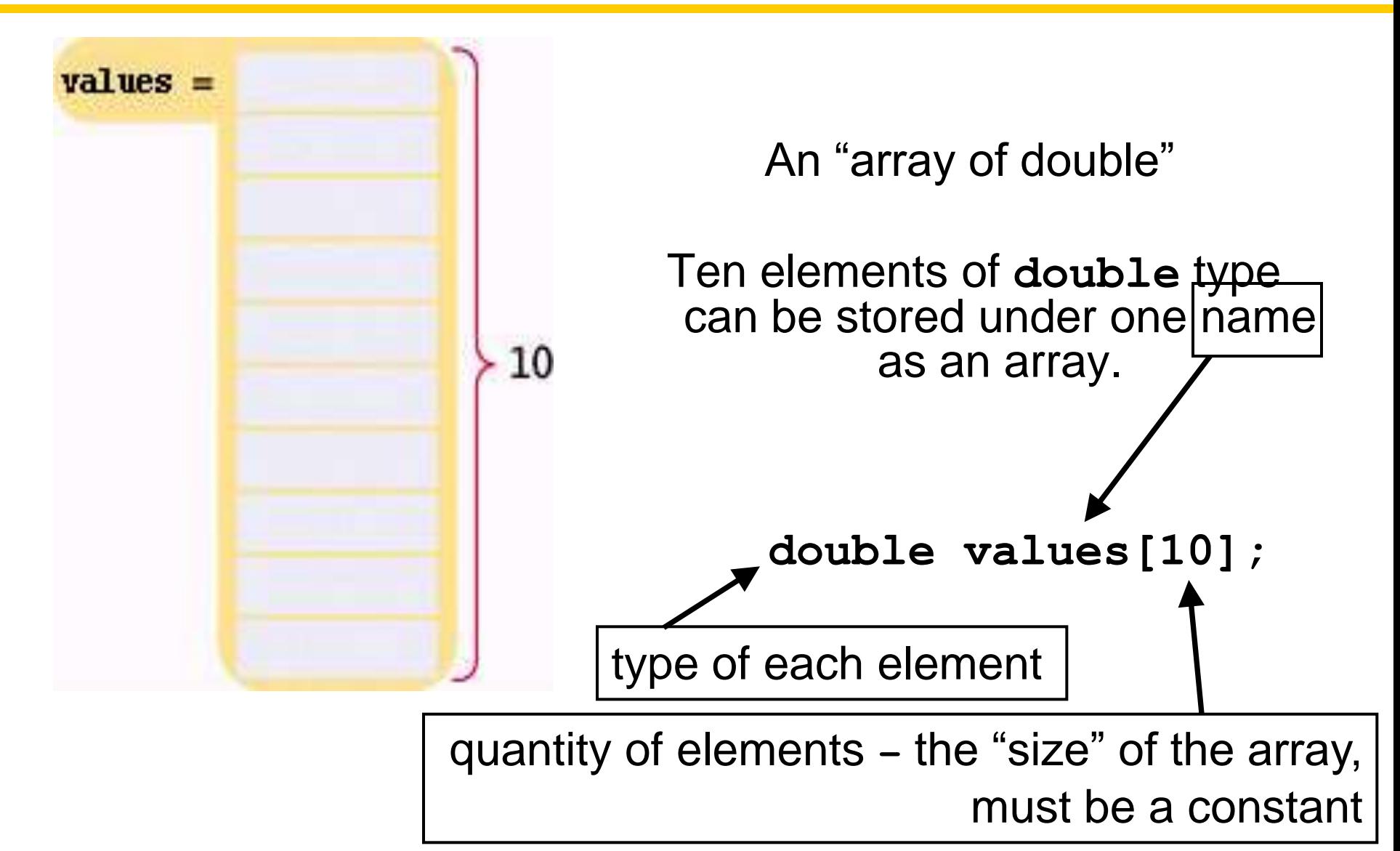

## **Defining Arrays with Initialization**

When you define an array, you can specify the initial values:

**double values[] = { 32, 54, 67.5, 29, 35, 80, 115, 44.5, 100, 65 };**

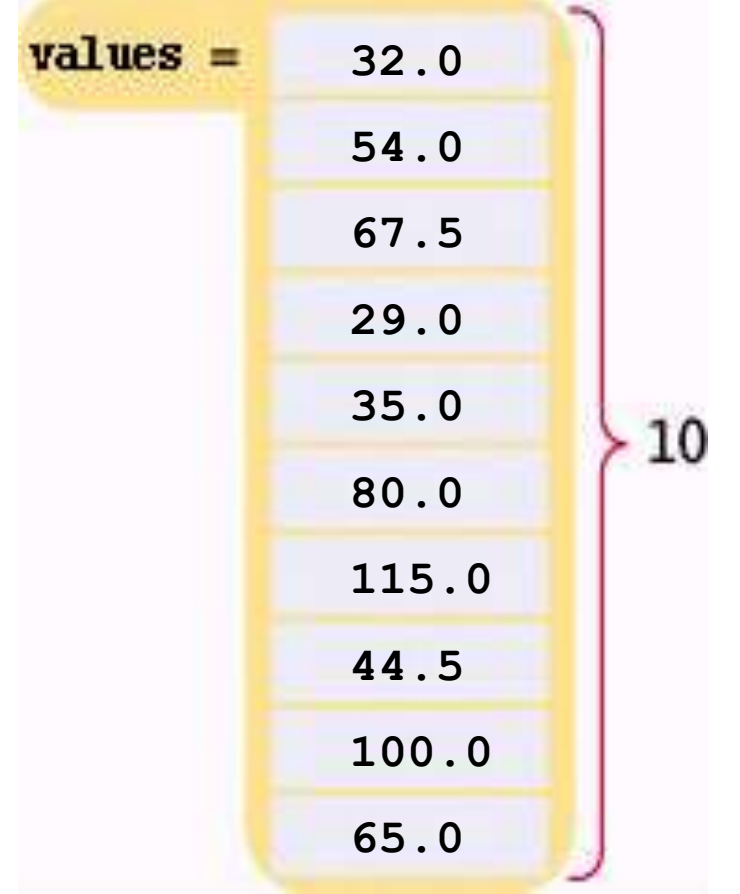

An array element can be used like any variable.

To access an array element, you use the notation:

## **values[i]**

where **i** is the *index*.

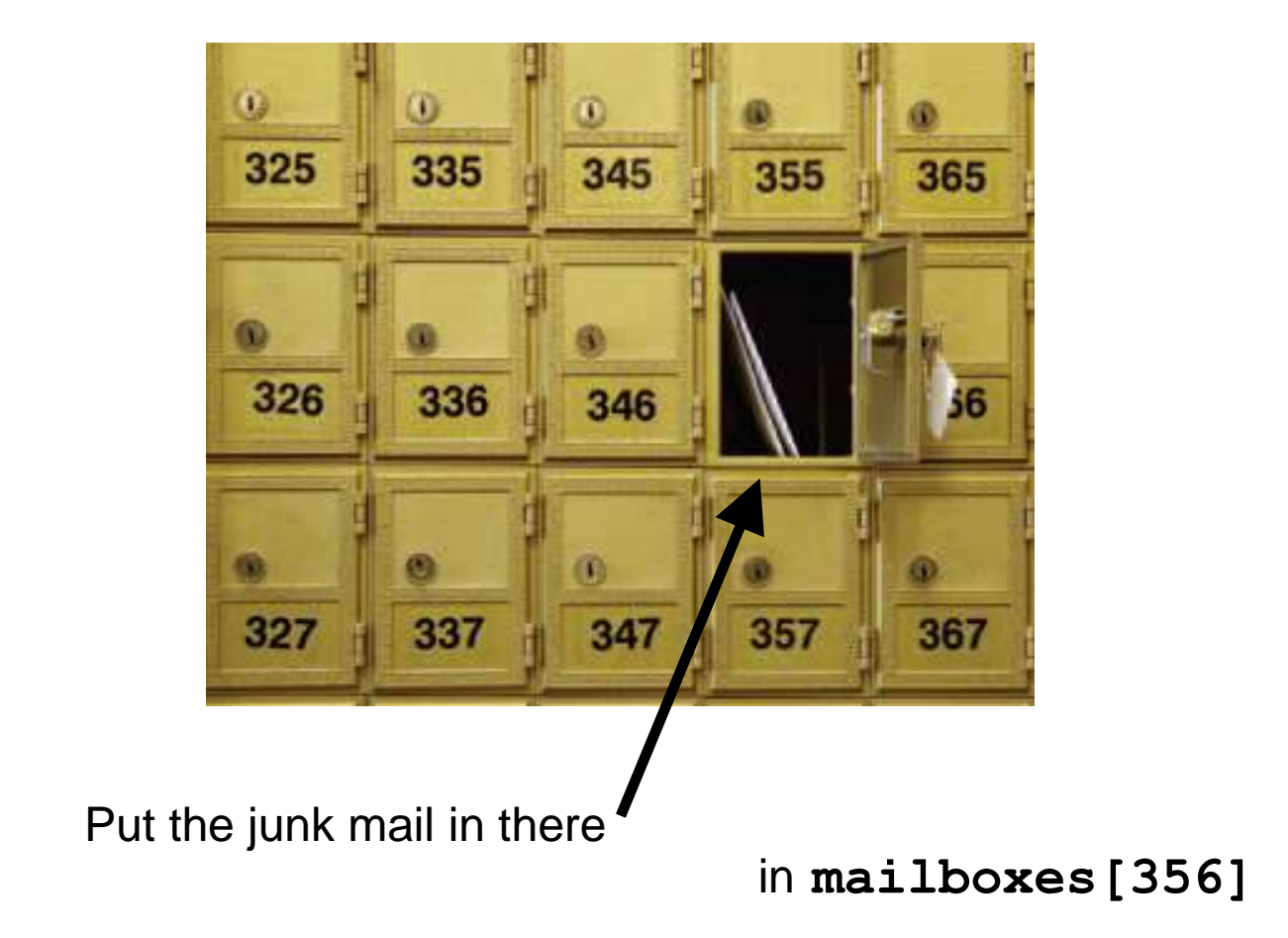

To access the element at index 4 using this notation: **values[4]** 4 is the *index*.

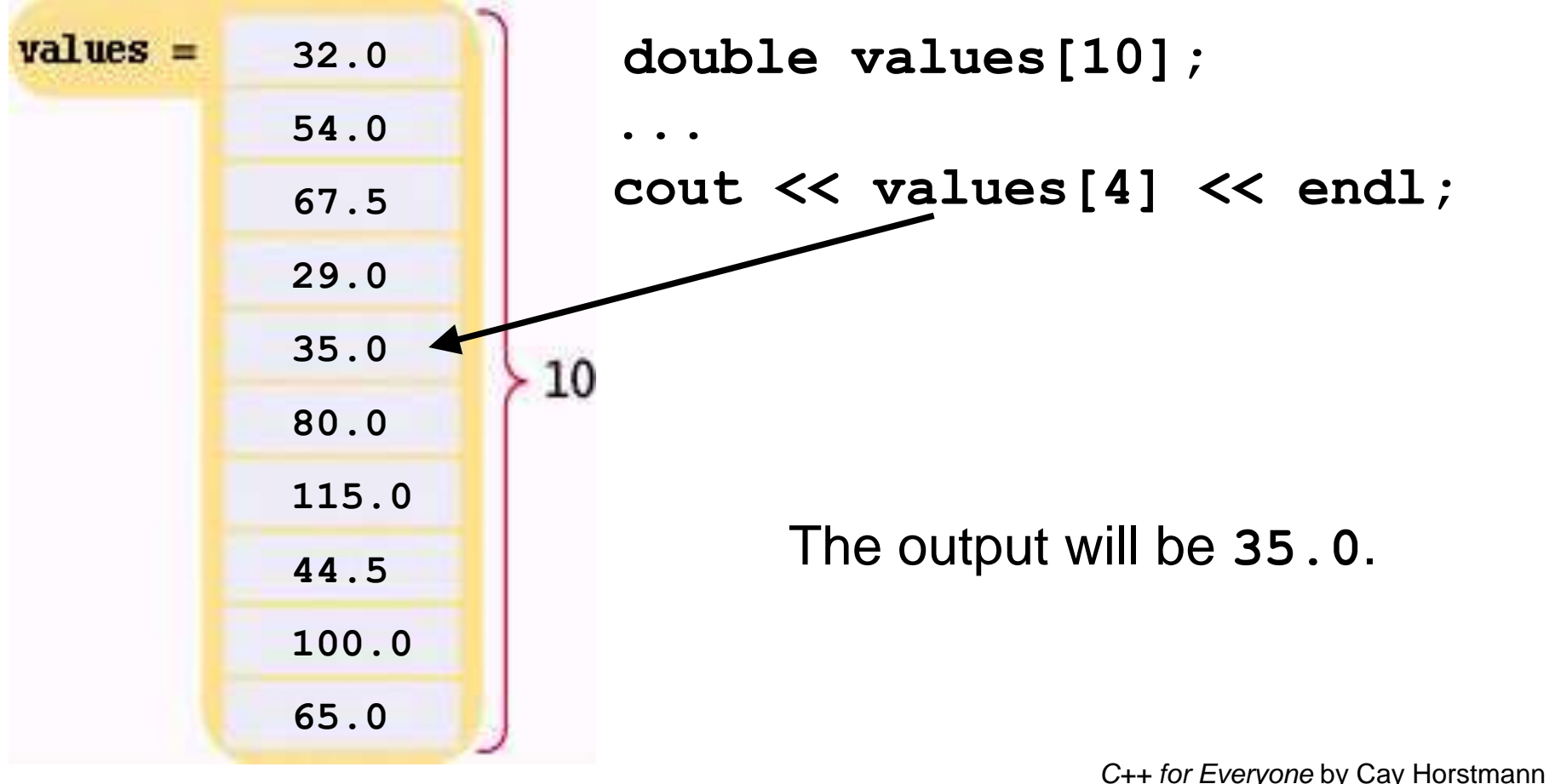

Copyright © 2012 by John Wiley & Sons. All rights reserved

The same notation can be used to change the element.

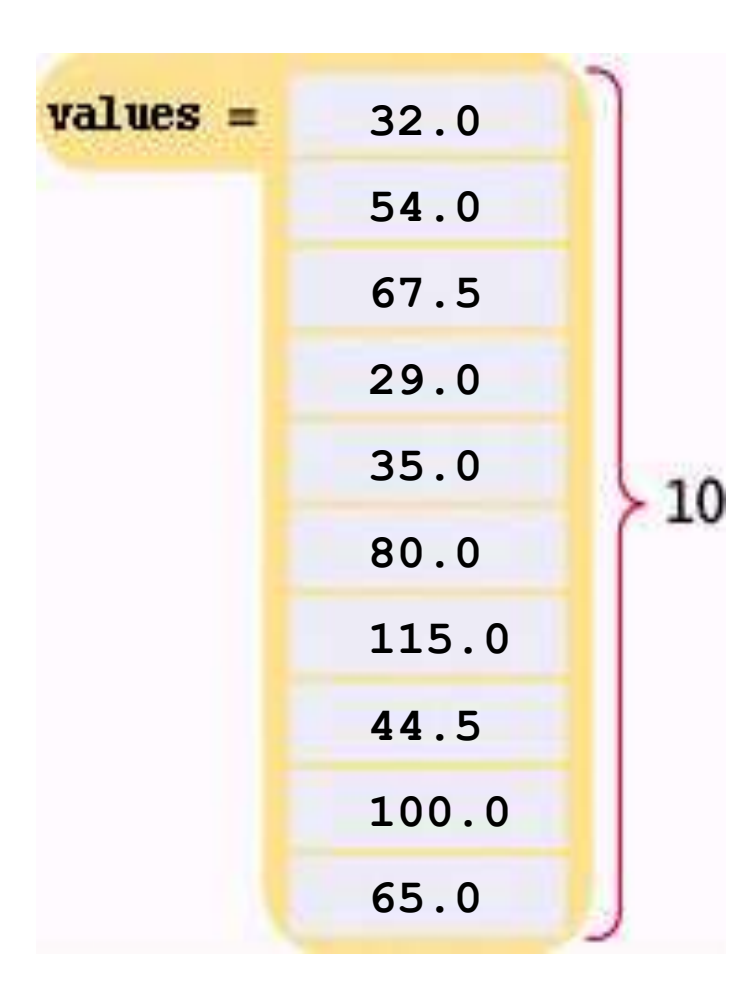

**values[4] = 17.7;**

The same notation can be used to change the element.

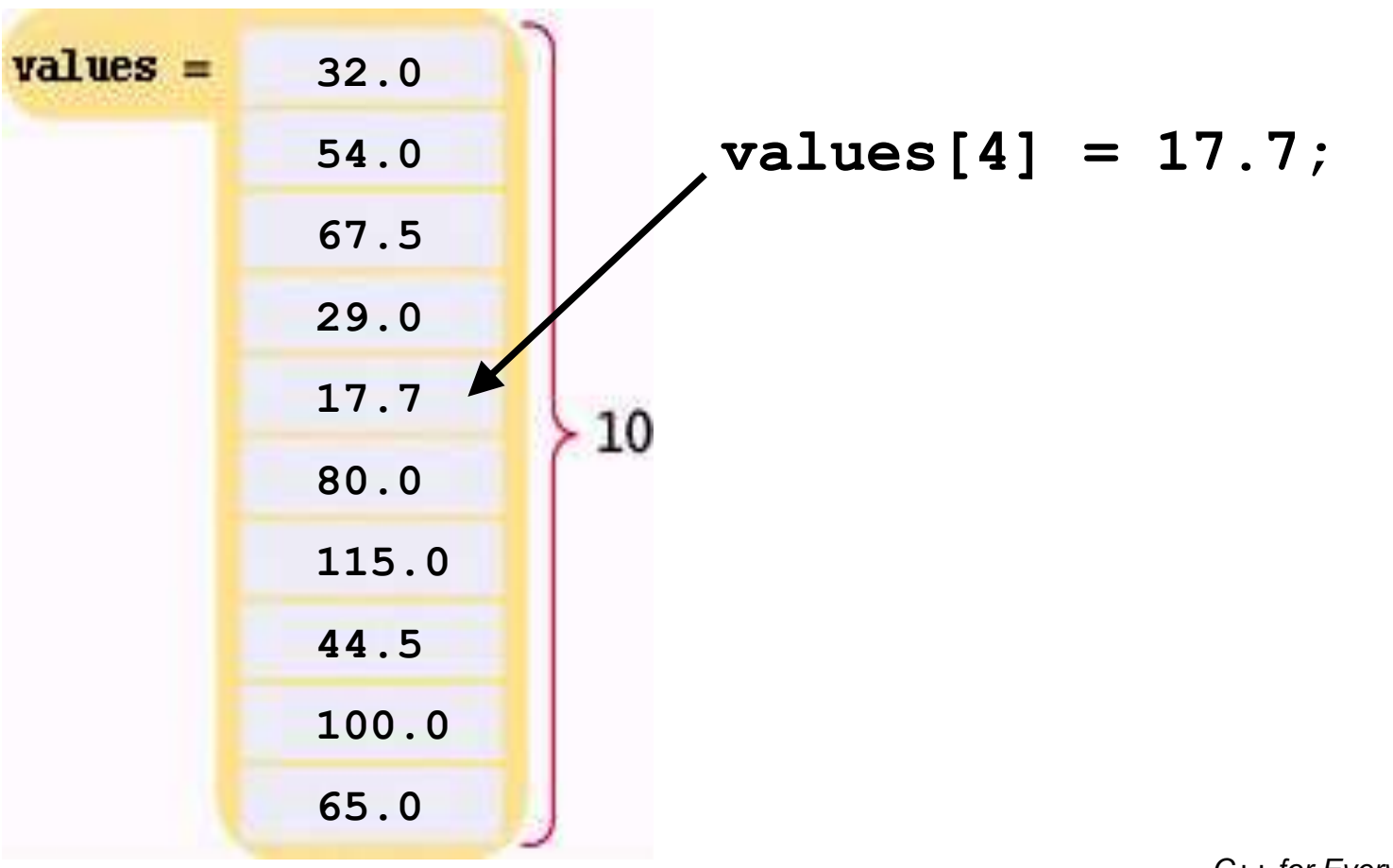

The same notation can be used to change the element.

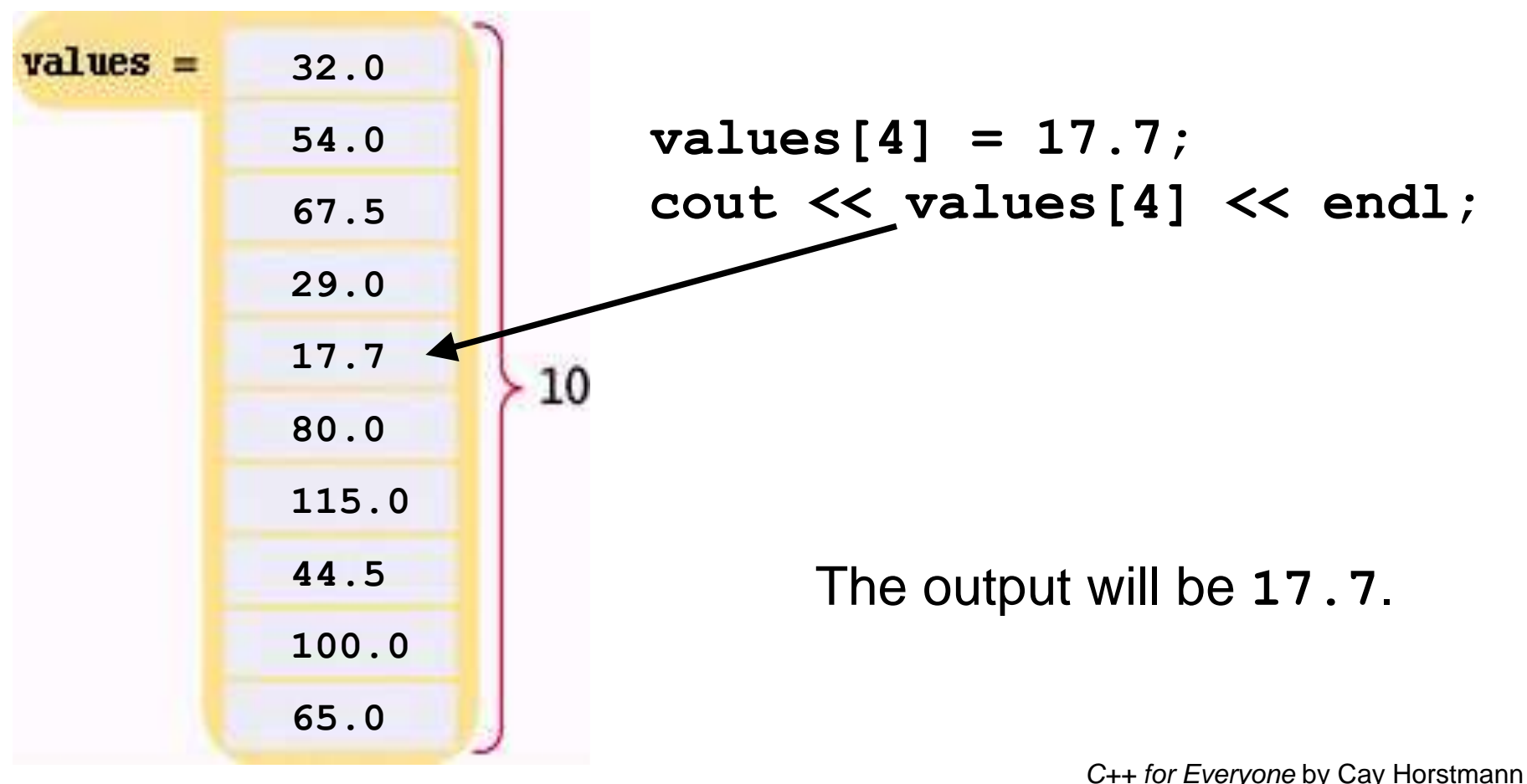

Copyright © 2012 by John Wiley & Sons. All rights reserved

You might have thought those last two slides were wrong: **values[4]** is getting the data from the "fifth" element.

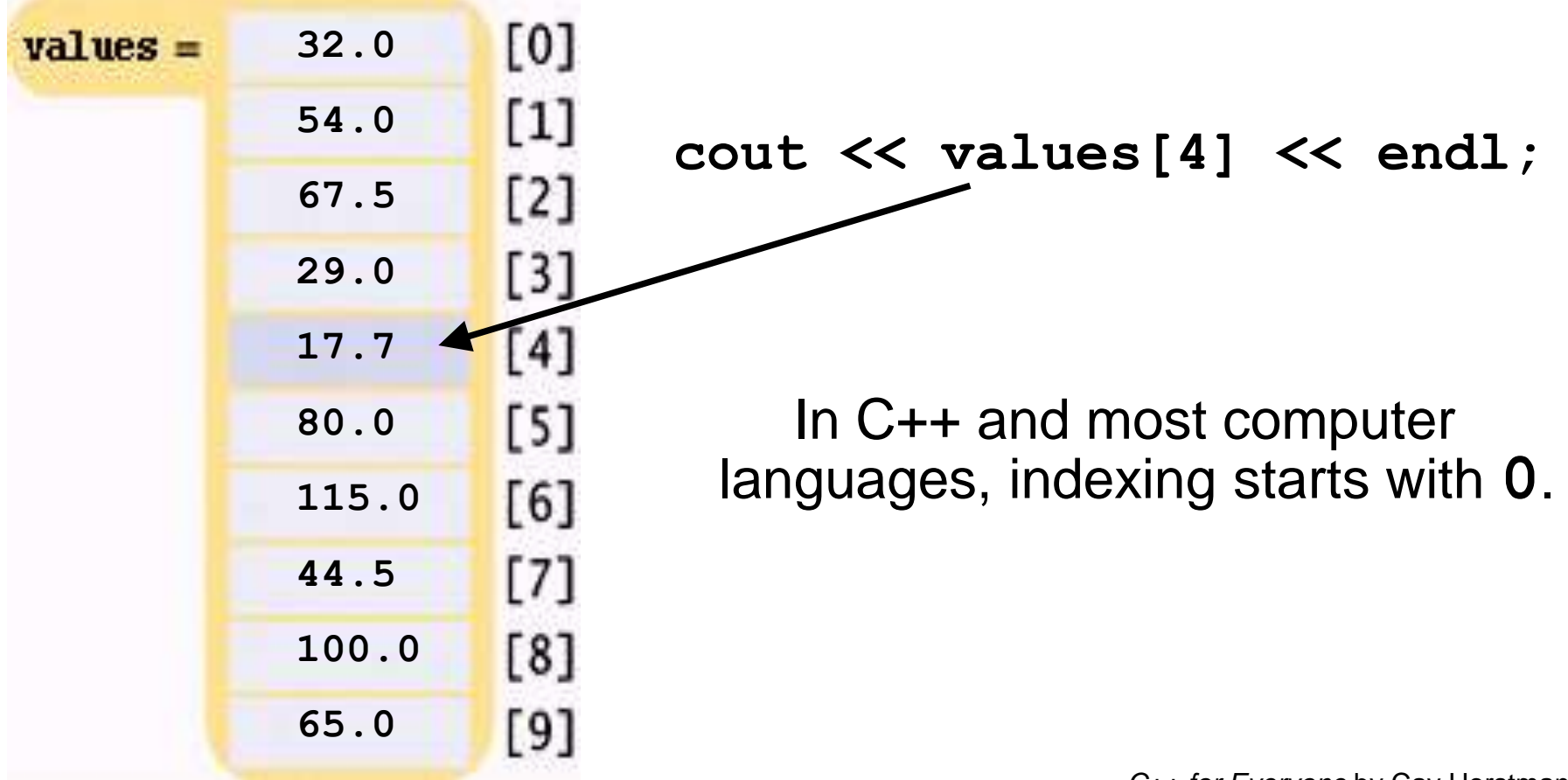

That is, the legal elements for the **values** array are:

**values[0]**, the *first* element **values[1]**, the second element **values[2]**, the third element **values[3]**, the fourth element **values[4]**, the fifth element

**...**

**values[9]**, the tenth *and last legal* element recall: **double values[10];**

The index must be  $\geq$  0 and  $\leq$  9. 0, 1, 2, 3, 4, 5, 6, 7, 8, 9 is 10 numbers.

# **Array Syntax**

#### Defining an Array

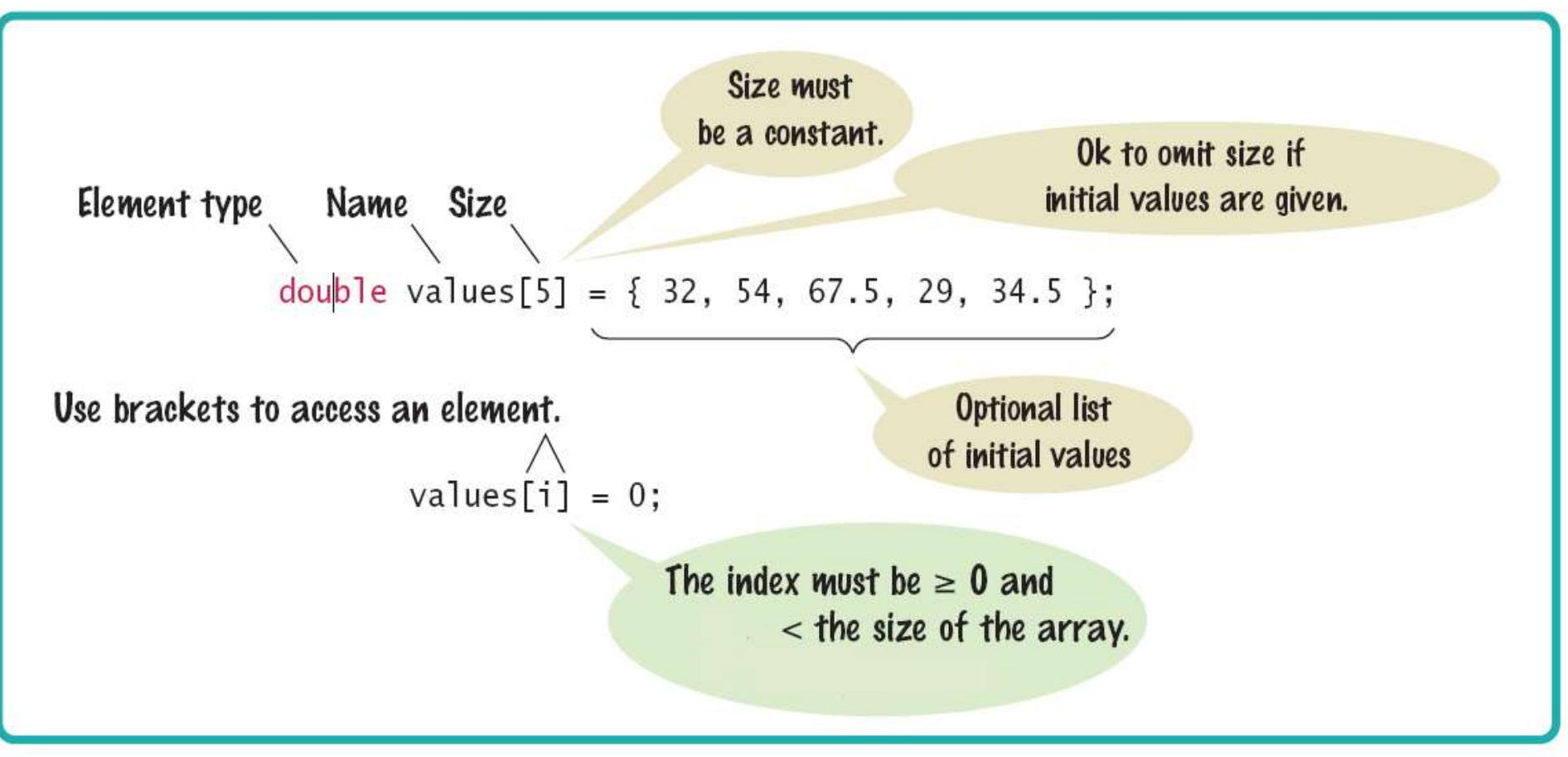

# **Array Syntax**

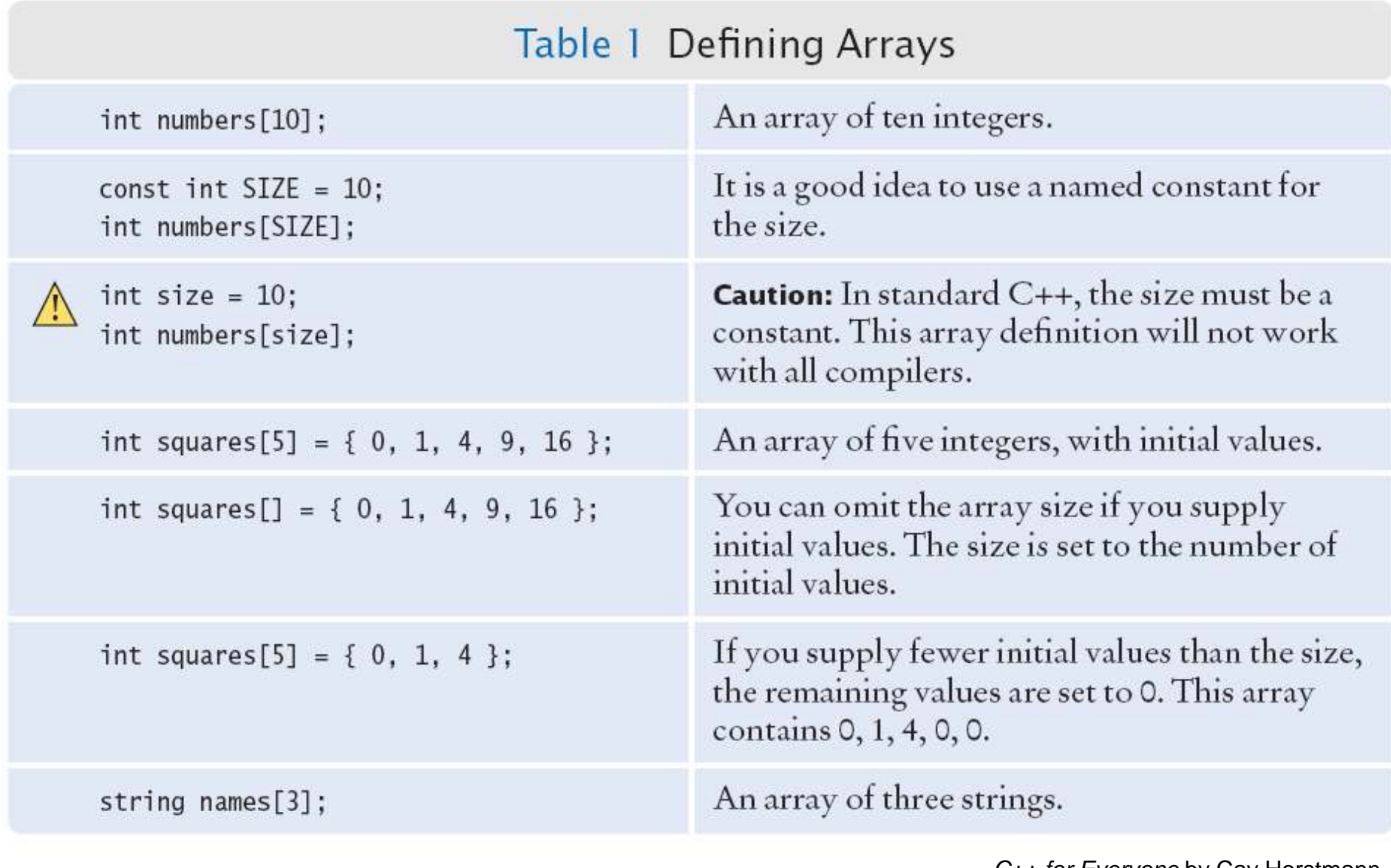

## **Partially-Filled Arrays**

#### Suppose an array can hold 10 elements:

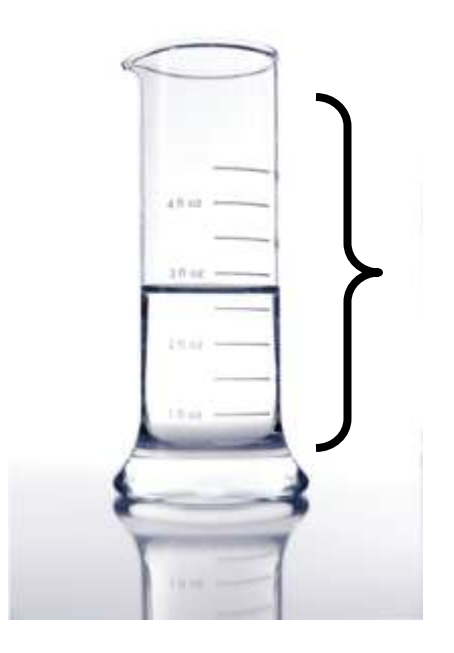

## Does it always? Just look at that beaker. Guess not!

How many elements, at most, can an array hold?

We call this quantity the *capacity*.

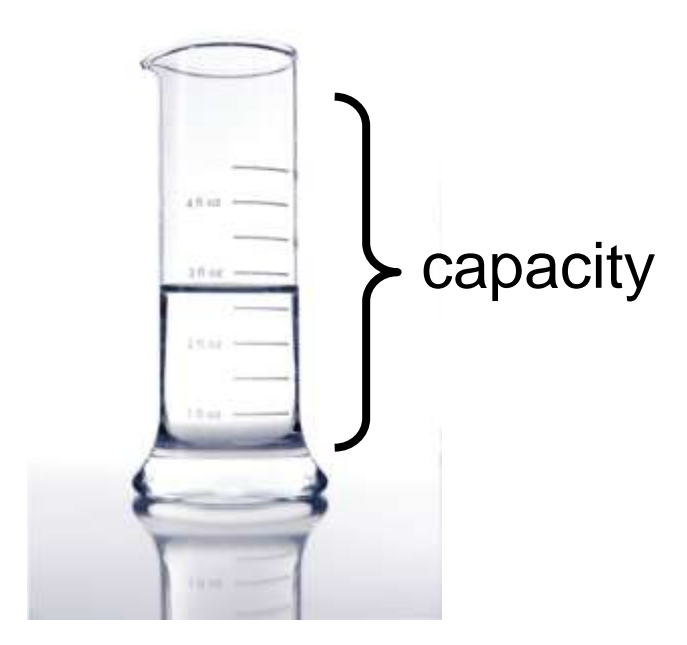

 For example, we may decide for a particular problem that there are usually ten or 11 values, but never more than 100.

We would set the capacity with a **const**:

**const int CAPACITY = 100; double values[CAPACITY];**
Arrays will usually hold less than **CAPACITY** elements.

We call this kind of array a *partially filled array* :

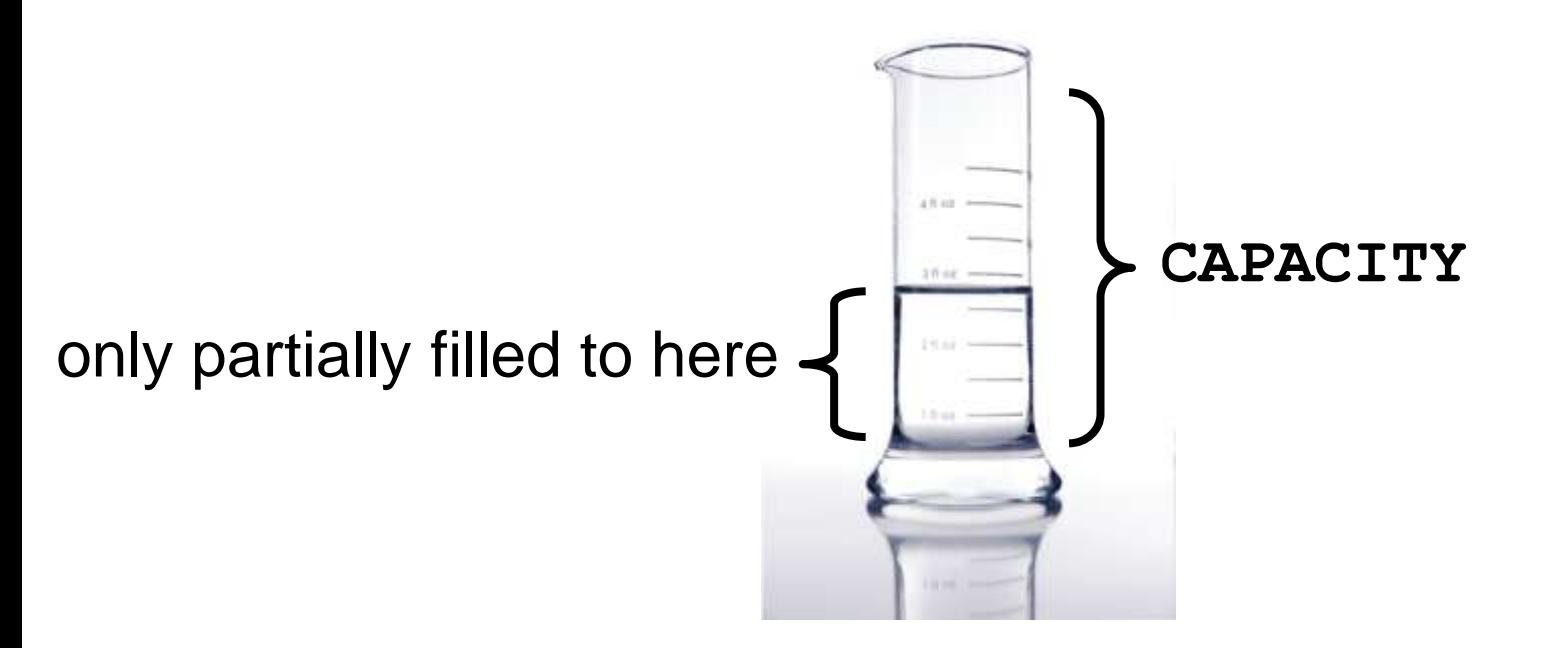

 But how many actual elements are there in a partially filled array?

We will use a *companion variable* to hold that amount: **const int CAPACITY = 100;** double values [CAPACITY]; int current size =  $0$ ; // array is empty

Suppose we add four elements to the array?

#### **Partially-Filled Arrays – Companion Variable for Size**

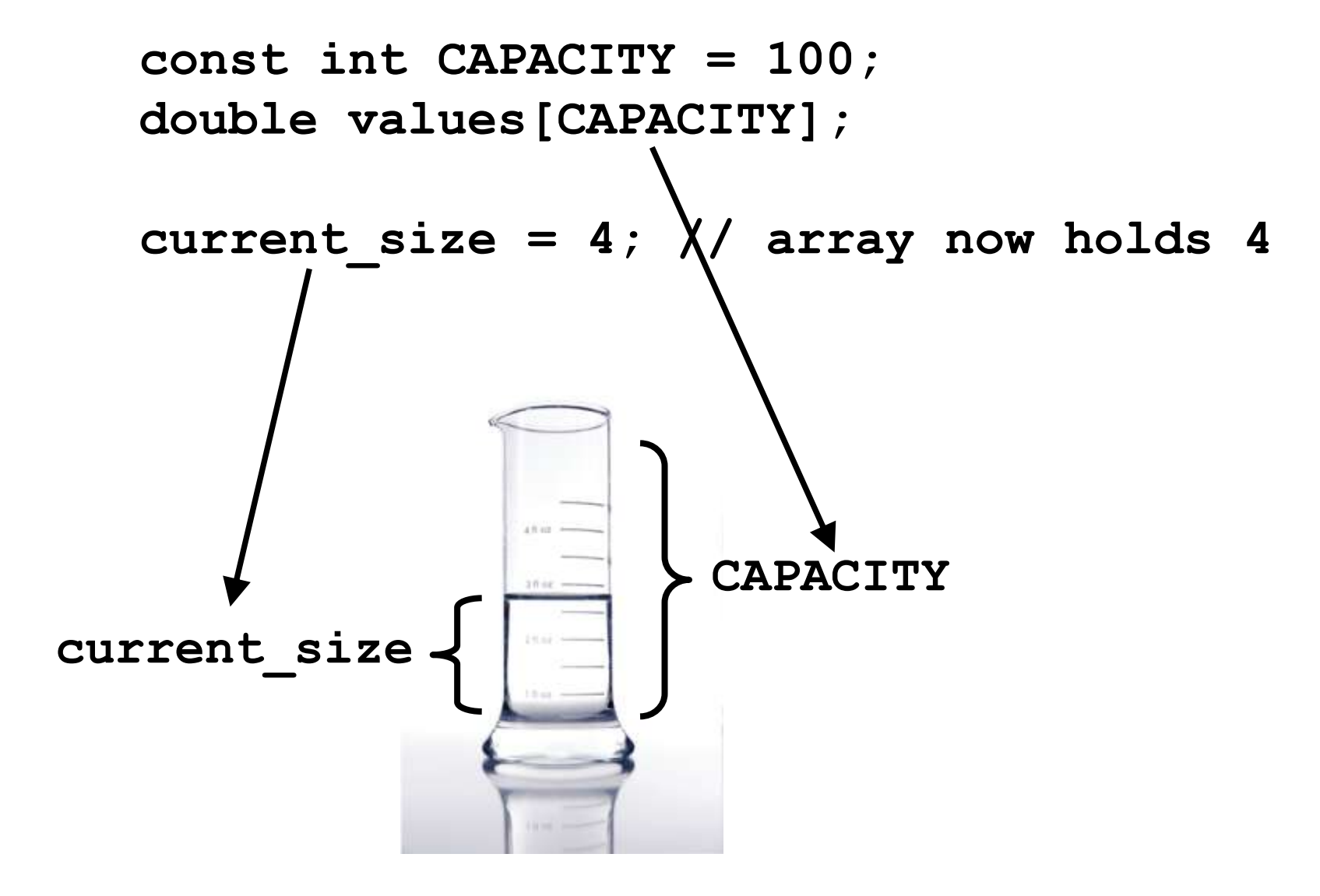

#### **Partially-Filled Arrays – Companion Variable for Size**

**const int CAPACITY = 100; double values[CAPACITY];**

current size =  $4$ ; // array now holds  $4$ 

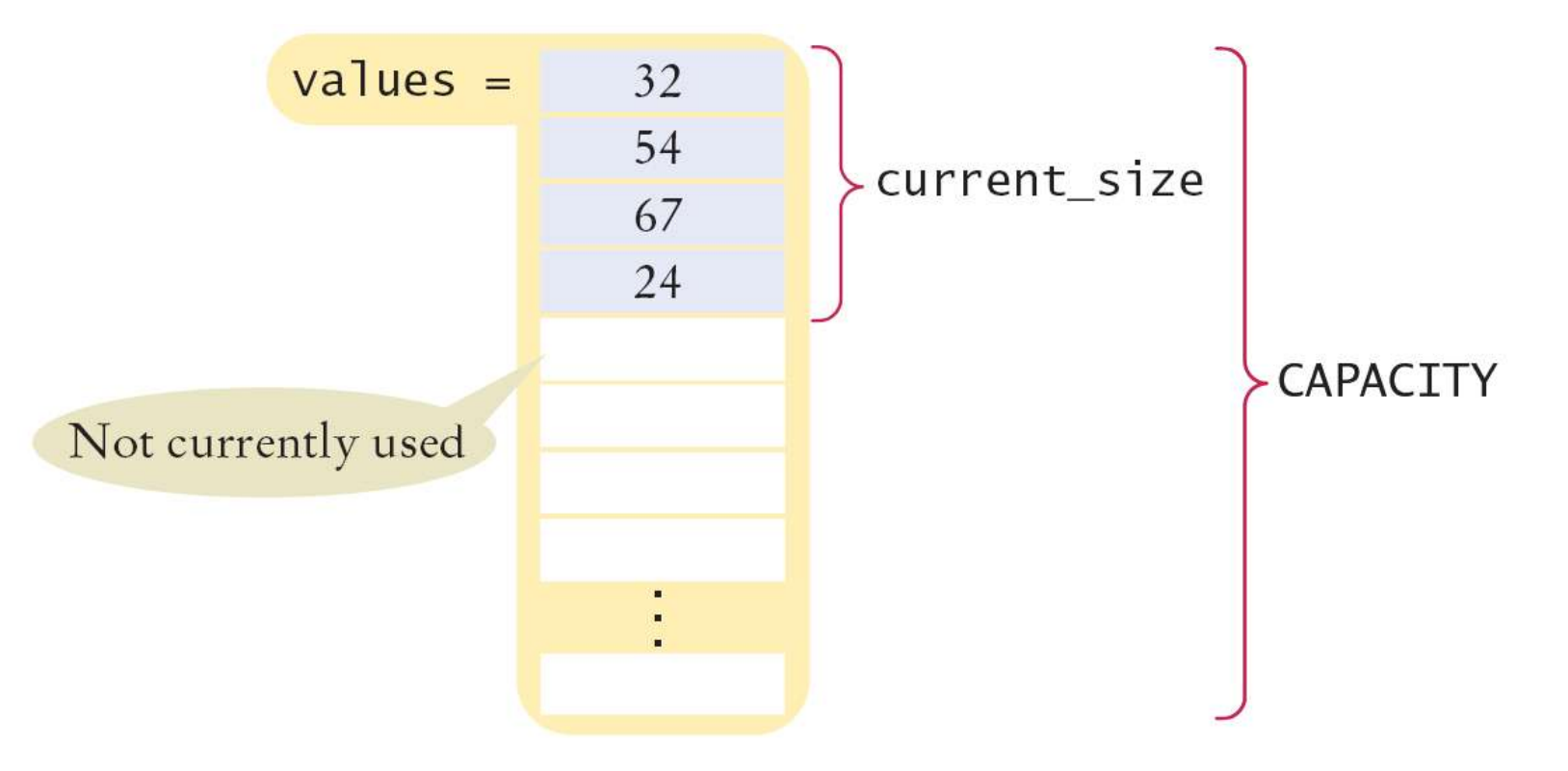

# **Partially-Filled Arrays – Capacity**

**}**

The following loop fills an array with user input. *Each time the size of the array changes we update this variable:*

```
const int CAPACITY = 100;
double values[CAPACITY];
int size = 0;
double input;
while (cin >> input)
{
    if (size < CAPACITY)
 {
       values[size] = x;
       size++;
 }
```
# **Partially-Filled Arrays – Capacity**

*C++ for Everyone* by Cay Horstmann Copyright © 2012 by John Wiley & Sons. All rights reserved The following loop fills an array with user input. *Each time the size of the array changes we update this variable:* **const int CAPACITY = 100; double values[CAPACITY]; int size = 0; double input; while (cin >> input) { if (size < CAPACITY) {**  $values[size] = x;$  **size++; } }**

When the loop ends, the companion variable size has the number of elements in the array.

```
const int CAPACITY = 100;
double values[CAPACITY];
```

```
int size = 0;
double input;
while (cin >> input)
{
    if (size < CAPACITY)
    {
       values[size] = x;
       size++;
 }
}
```
How would you print the elements in a partially filled array?

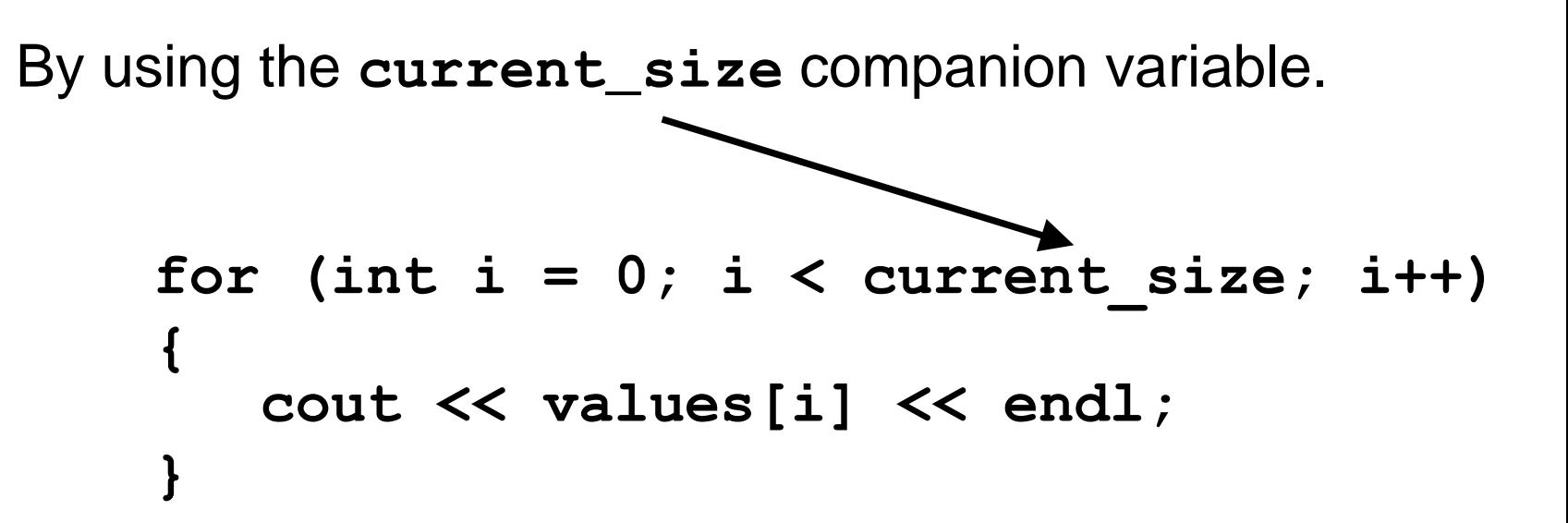

**}**

To visit all elements of an array, use a variable for the index. A **for** loop's variable is best:

```
for (int i = 0; i < CAPACITY; i+1)
{
    cout << values[i] << endl;
```

```
for (int i = 0; i < CAPACITY; i+1)
{
    cout << values[i] << endl;
}
When i is 0,
```
for  $(int i = 0; i < CAPACITY; i++)$ **{** cout << values[0] << endl; **}**

When **i** is **0**, **values[i]** is **values[0]**, the first element.

```
for (int i = 0; i < CAPACITY; i+1)
{
    cout << values[i] << endl;
}
When i is 0, values[i] is values[0], the first element.
When i is 1,
```

$$
\begin{array}{l}\n\text{for (int i = 0; i < CAPACITY; i++)} \\
\{\text{out < < values[1] << end1;} \\
\}\n\end{array}
$$

When **i** is **0**, **values[i]** is **values[0]**, the first element. When **i** is **1**, **values[i]** is **values[1]**, the second element.

```
for (int i = 0; i < CAPACITY; i++){
    cout << values[i] << endl;
}
When i is 0, values[i] is values[0], the first element.
When i is 1, values[i] is values[1], the second element.
```
When **i** is **2**,

$$
for (int i = 0; i < CAPACITY; i++)
$$
\n
$$
\{ \text{out} << \boxed{\text{values[2]}} << \text{endl};
$$

**}**

When **i** is **0**, **values[i]** is **values[0]**, the first element. When **i** is **1**, **values[i]** is **values[1]**, the second element. When **i** is **2**, **values[i]** is **values[2]**, the third element.

```
for (int i = 0; i < CAPACITY; i++){
    cout << values[i] << endl;
}
```
When **i** is **0**, **values[i]** is **values[0]**, the first element. When **i** is **1**, **values[i]** is **values[1]**, the second element. When **i** is **2**, **values[i]** is **values[2]**, the third element.

**…**

When **i** is **9**,

for  $(int i = 0; i < CAPACITY; i++)$ **{** cout  $\ll$  values [9]  $\ll$  endl;

**}**

When **i** is **0**, **values[i]** is **values[0]**, the first element.

When **i** is **1**, **values[i]** is **values[1]**, the second element.

When **i** is **2**, **values[i]** is **values[2]**, the third element.

**…**

```
When i is 9, values[i] is values[9],
                                   the last legal element.
```
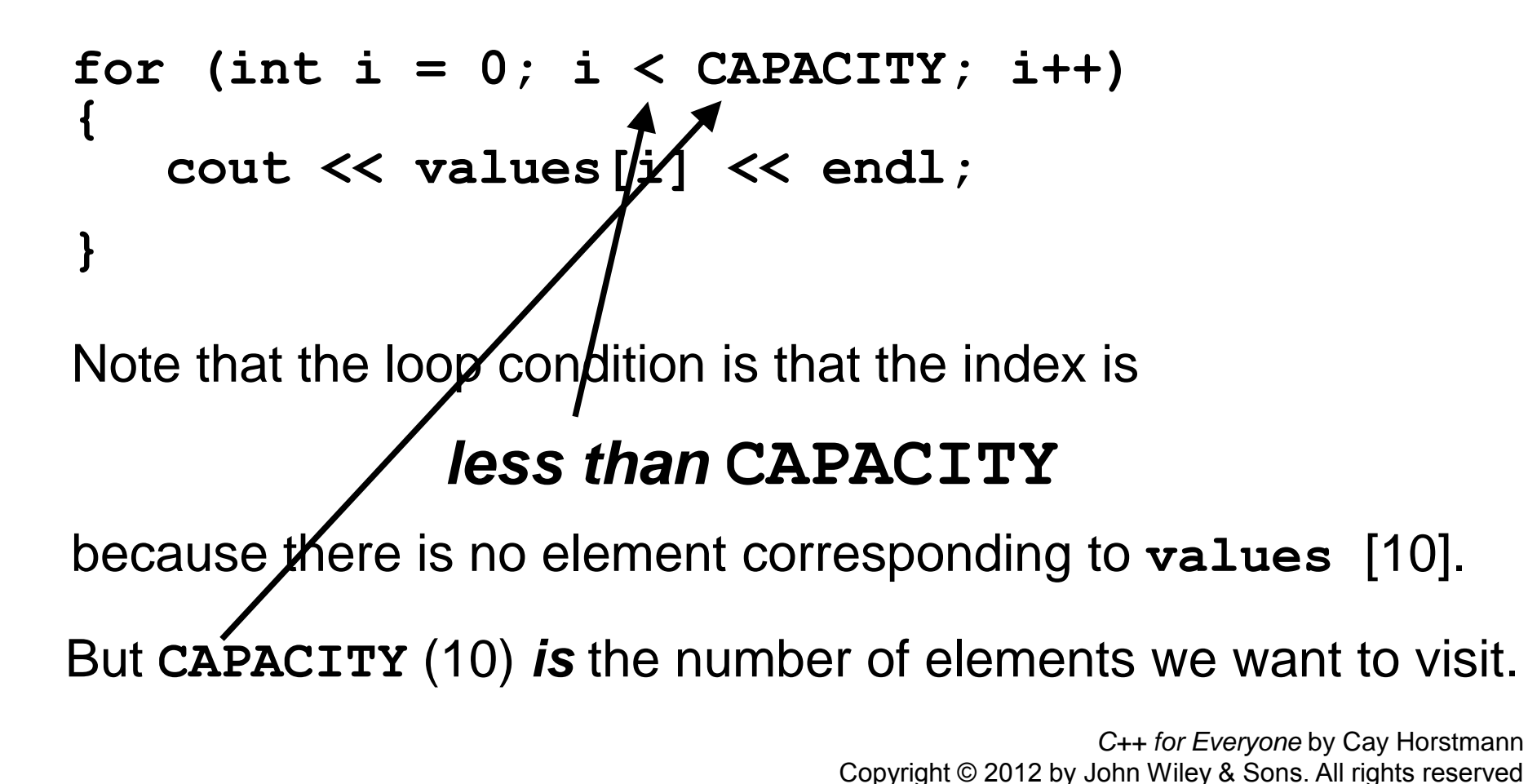

**Illegally Accessing an Array Element –** *Bounds Error*

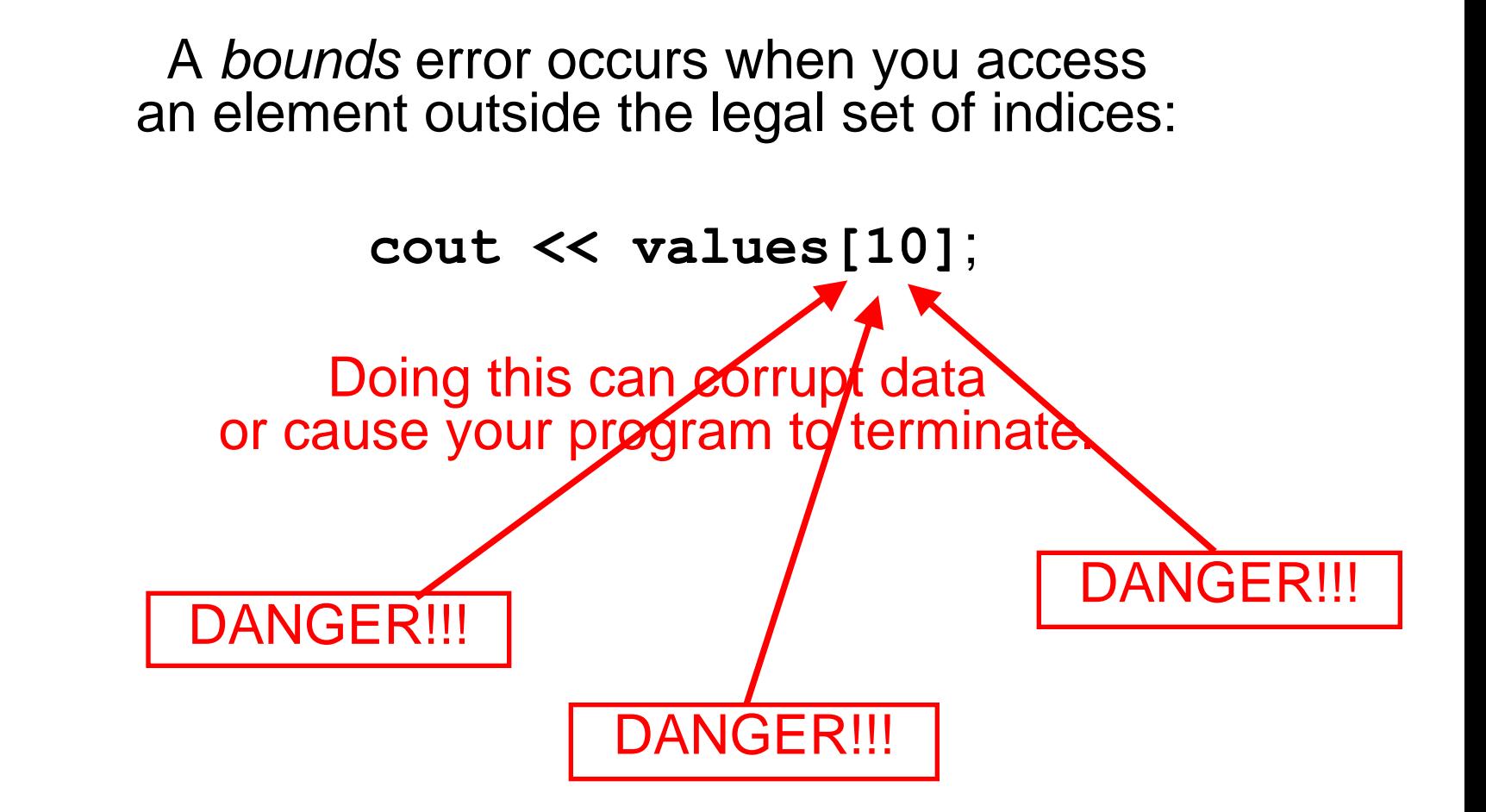

Recall that the type of every element must be the same. That implies that the "meaning" of each stored value is the same.

#### **int scores[NUMBER\_OF\_SCORES];**

Clearly the meaning of each element is a score.

(even if it is a bad score, it's still a score)

But an array could be used *improperly*:

```
double personal_data[3];
personal_data[0] = age;
personal_data[1] = bank_account;
personal_data[2] = shoe_size;
```
Clearly these **double**s do *not* have the same meaning!

**Use Arrays for Sequences of Related Values**

But worse:

**personal\_data[ ] = new\_shoe\_size;**

**Use Arrays for Sequences of Related Values**

But *worse*:

$$
personal_data[ ? ] = new\_shoe_size;
$$

Oh dear!

#### Which position was I using for the shoe size?

# Arrays should be used when the meaning of each element is the same.

## **Common Array and Vector Algorithms**

 There are many typical things that are done with sequences of values.

 There many common algorithms for processing values stored in both arrays and vectors.

 (We will get to vectors a bit later but the algorithms are the same)

> Did someone mention algorithms?

This loop fills an array with zeros:

```
for (int i = 0; i < SiZe Of values; i+1)
{
    values[i] = 0;
}
```
Here, we fill the array with squares (0, 1, 4, 9, 16, ...).

Note that the element with index 0 will contain 0**<sup>2</sup>** , the element with index 1 will contain 1**<sup>2</sup>** , and so on.

```
for (int i = 0; i < SiZe Of squares; i+1)
{
    squares[i] = i * i;
}
```
Consider these two arrays:

```
int squares[5] = { 0, 1, 4, 9, 16 };
int lucky_numbers[5];
```
How can we copy the values from **squares** to **lucky**\_**numbers**?

Let's try what seems right and easy…

**squares = lucky**\_**numbers;**

…and *wrong*!

You cannot assign arrays!

**You will have to do your own work, son.**

```
int squares[5] = { 0, 1, 4, 9, 16 };
int lucky_numbers[5];
```

```
for (int i = 0; i < 5; i++)
{
lucky_numbers[i] = squares[i]; 
}
```
when **i** is **0**

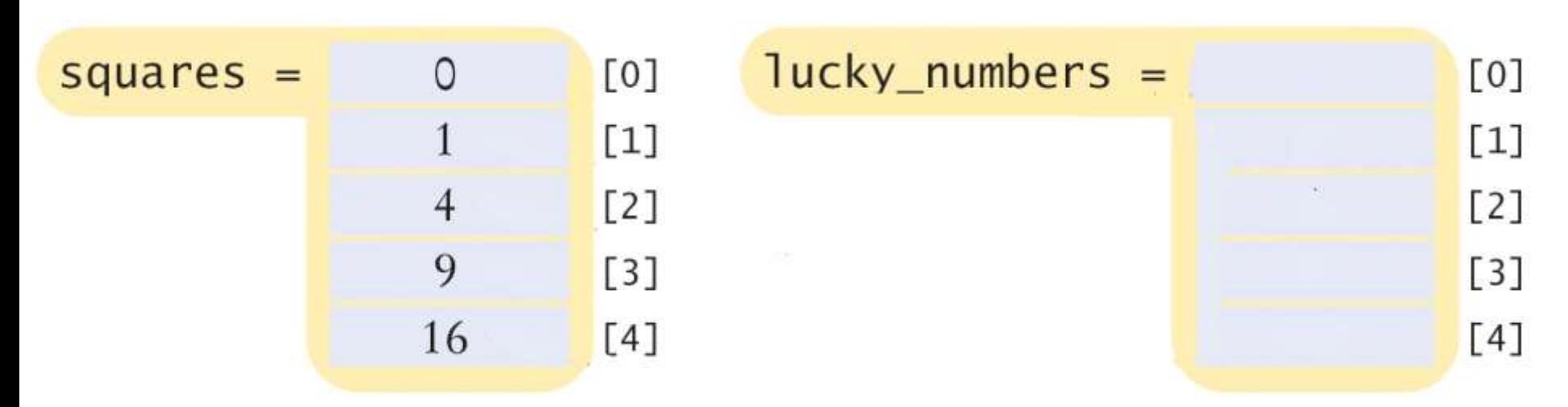

```
int squares[5] = { 0, 1, 4, 9, 16 };
int lucky_numbers[5];
for (int i = 0; i < 5; i++)
{
 lucky_numbers[i] = squares[i]; 
}
                when i is 0
```
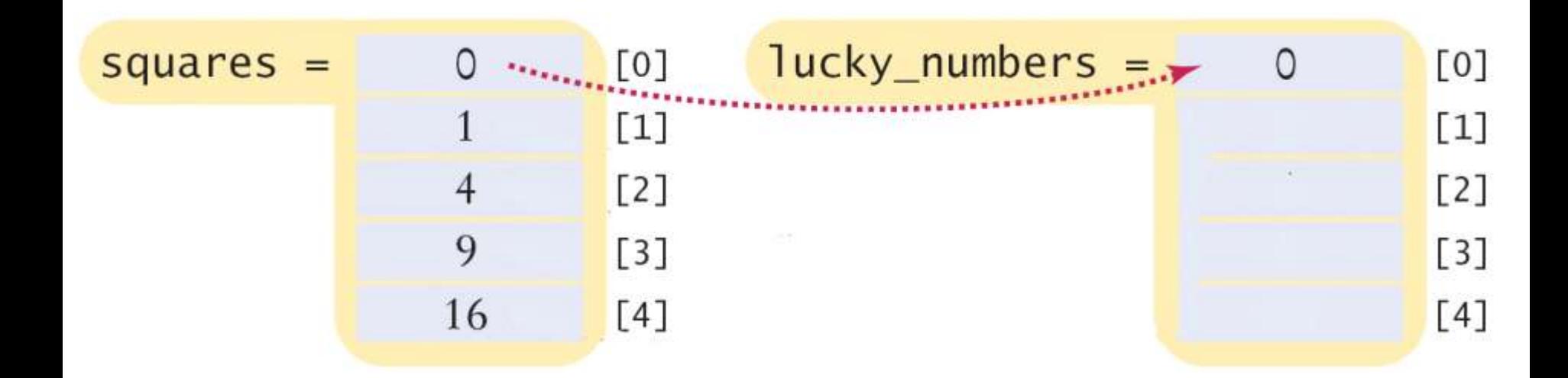

```
int squares[5] = { 0, 1, 4, 9, 16 };
int lucky_numbers[5];
for (int i = 0; i < 5; i++)
{
 lucky_numbers[i] = squares[i]; 
}
                when i is 1
```
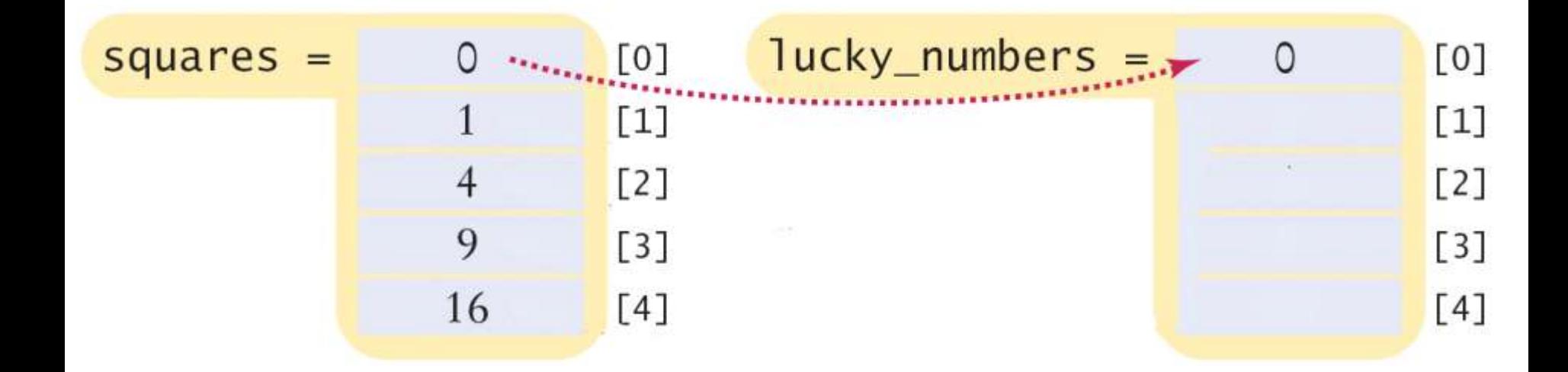

```
int squares[5] = { 0, 1, 4, 9, 16 };
int lucky_numbers[5];
for (int i = 0; i < 5; i++)
{
 lucky_numbers[i] = squares[i]; 
}
                when i is 1
```
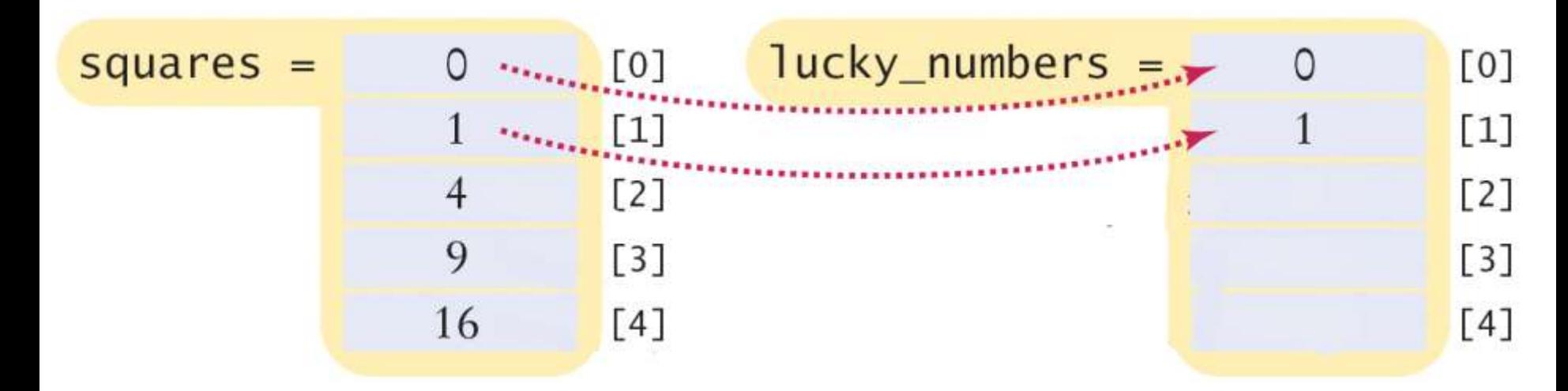

```
int squares[5] = { 0, 1, 4, 9, 16 };
int lucky_numbers[5];
for (int i = 0; i < 5; i++)
{
lucky_numbers[i] = squares[i]; 
}
```

```
 when i is 2
```
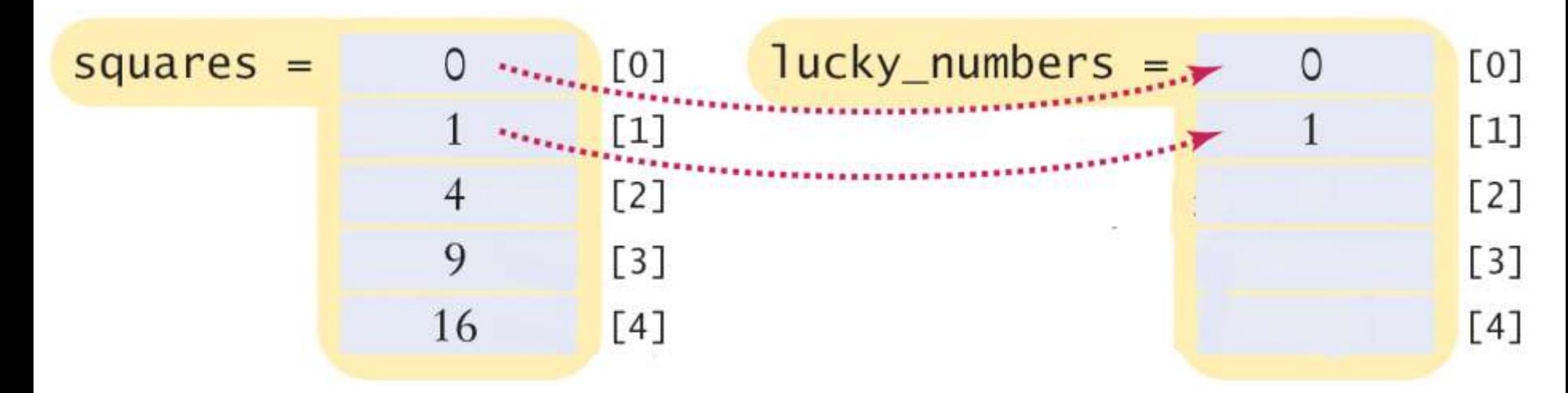

```
int squares[5] = { 0, 1, 4, 9, 16 };
int lucky_numbers[5];
for (int i = 0; i < 5; i++)
{
```

```
lucky_numbers[i] = squares[i]; 
}
```

```
 when i is 2
```
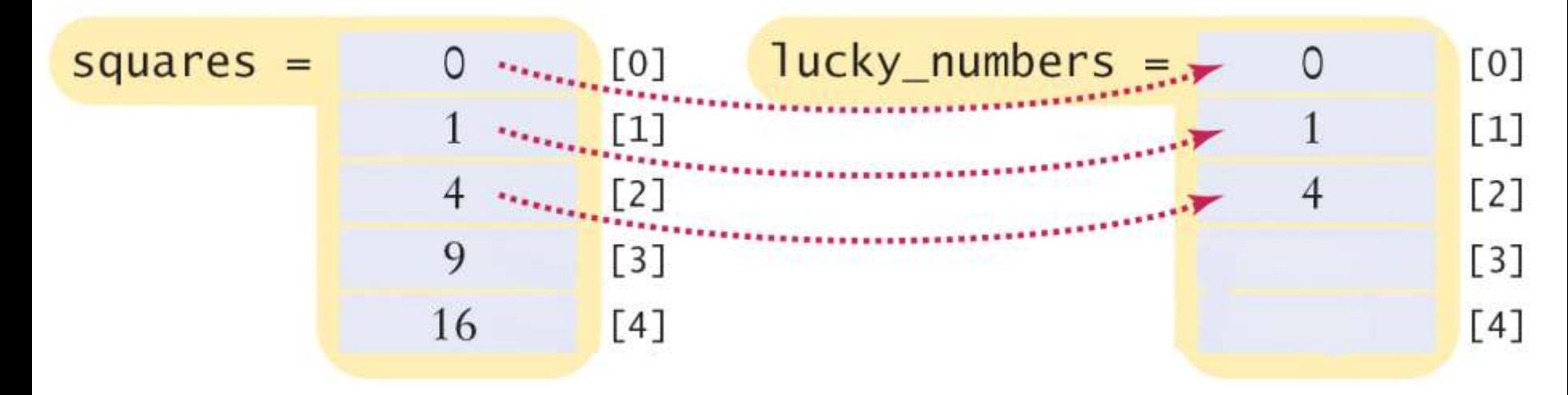

```
int squares[5] = { 0, 1, 4, 9, 16 };
int lucky_numbers[5];
for (int i = 0; i < 5; i++)
{
lucky_numbers[i] = squares[i]; 
}
```

```
 when i is 3
```
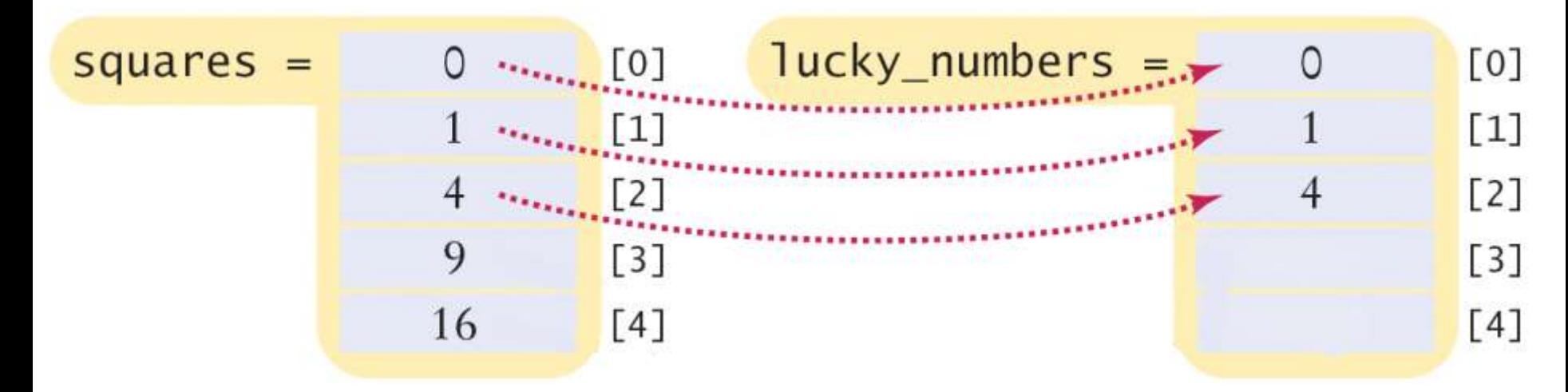
# **Common Algorithms – Copying**

```
int squares[5] = { 0, 1, 4, 9, 16 };
int lucky_numbers[5];
```

```
for (int i = 0; i < 5; i++)
{
lucky_numbers[i] = squares[i]; 
}
```
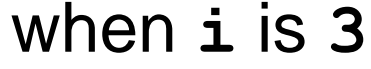

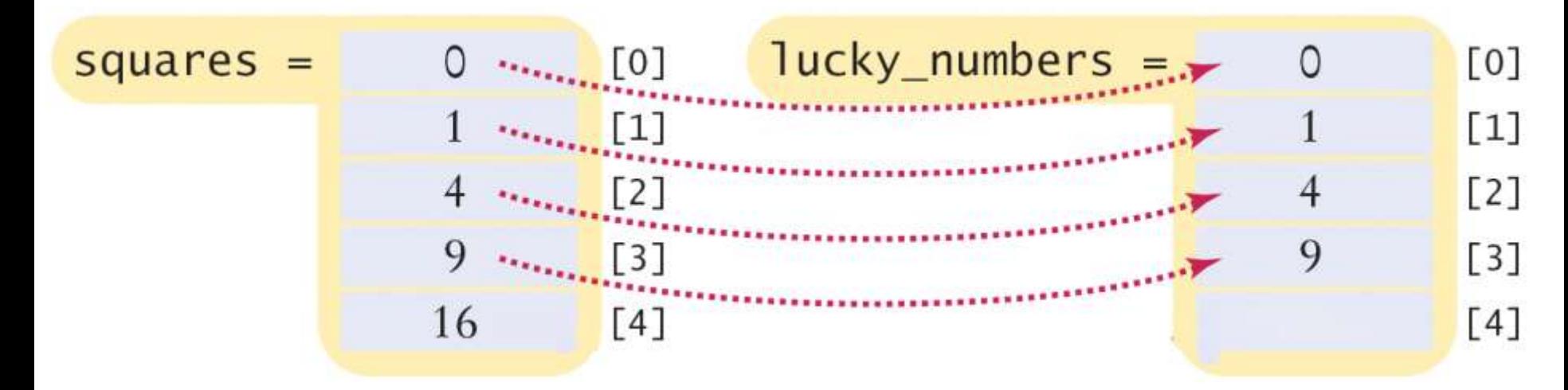

# **Common Algorithms – Copying**

```
int squares[5] = { 0, 1, 4, 9, 16 };
int lucky_numbers[5];
```

```
for (int i = 0; i < 5; i++)
{
lucky_numbers[i] = squares[i]; 
}
```
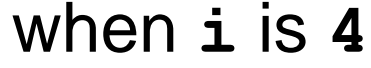

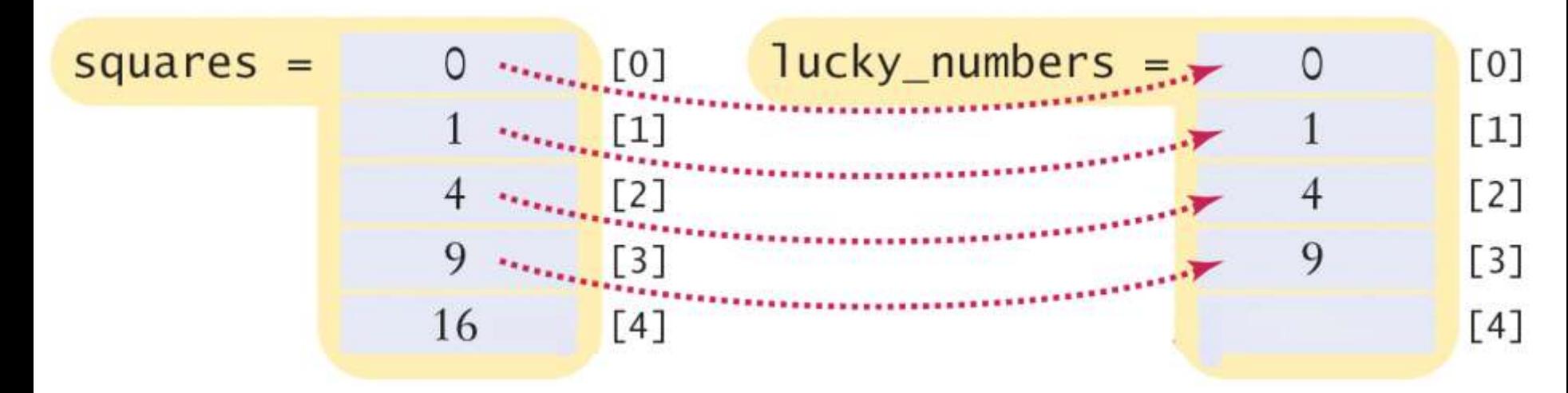

# **Common Algorithms – Copying**

```
int squares[5] = { 0, 1, 4, 9, 16 };
int lucky_numbers[5];
```

```
for (int i = 0; i < 5; i++)
{
lucky_numbers[i] = squares[i]; 
}
```
when **i** is **4**

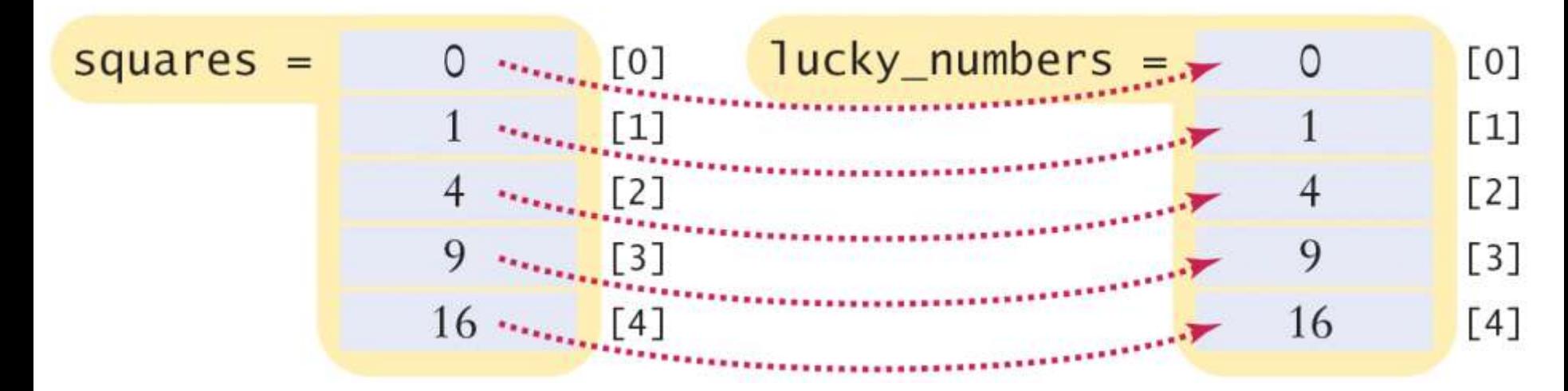

# **Common Algorithms – Sum and Average Value**

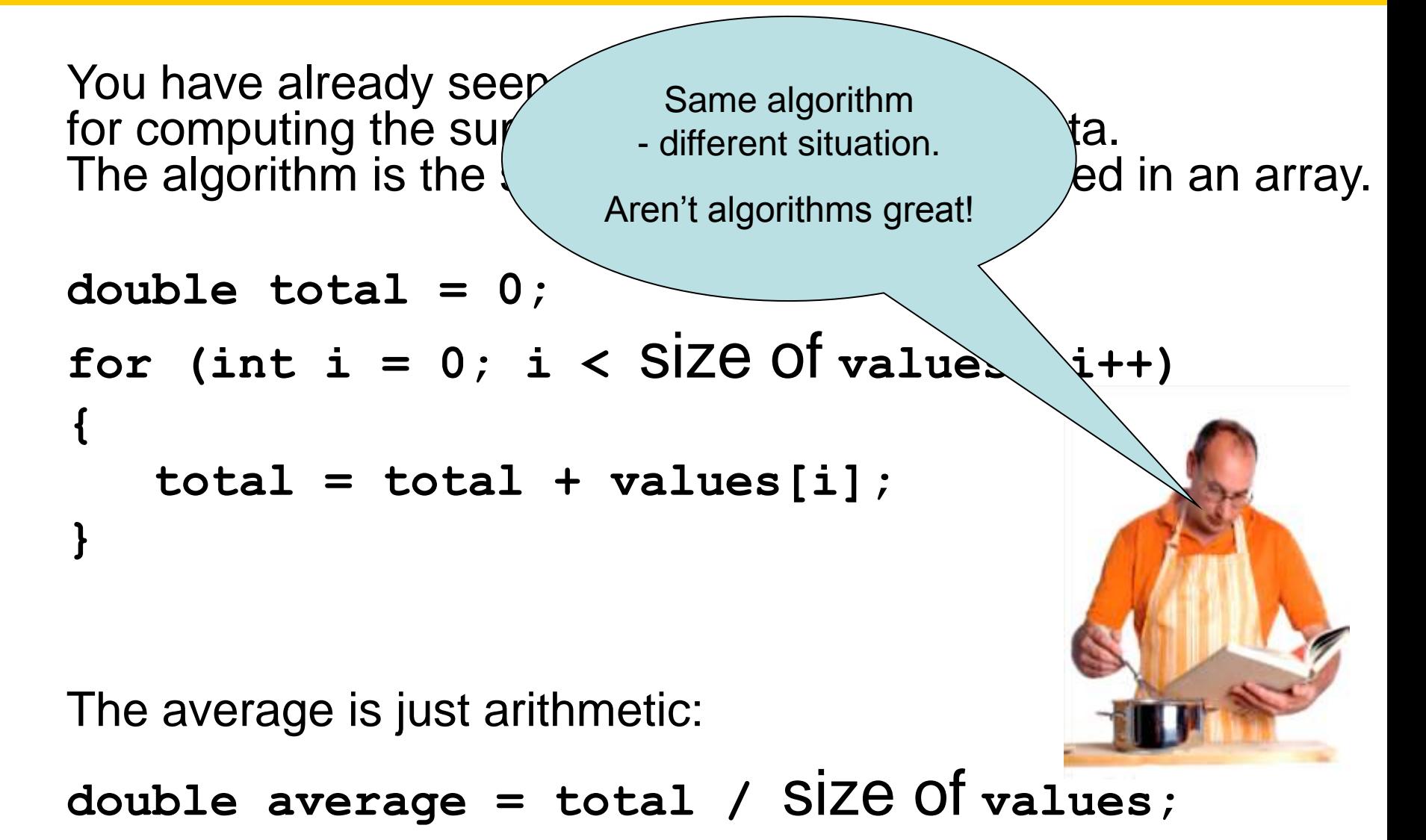

To compute the largest value in a vector, keep a variable that stores the largest element that you have encountered, and update it when you find a larger one.

```
double largest = values[0];
for (int i = 1; i < SiZe Of values; i+1)
{
   if (values[i]) > |largest\rangle {
       largest = values[i];
 }
}
```
### **Common Algorithms – Maximum and Minimum**

To compute the largest value in a vector, keep a variable that stores the largest element that you have encountered, and update it when you find a larger one.

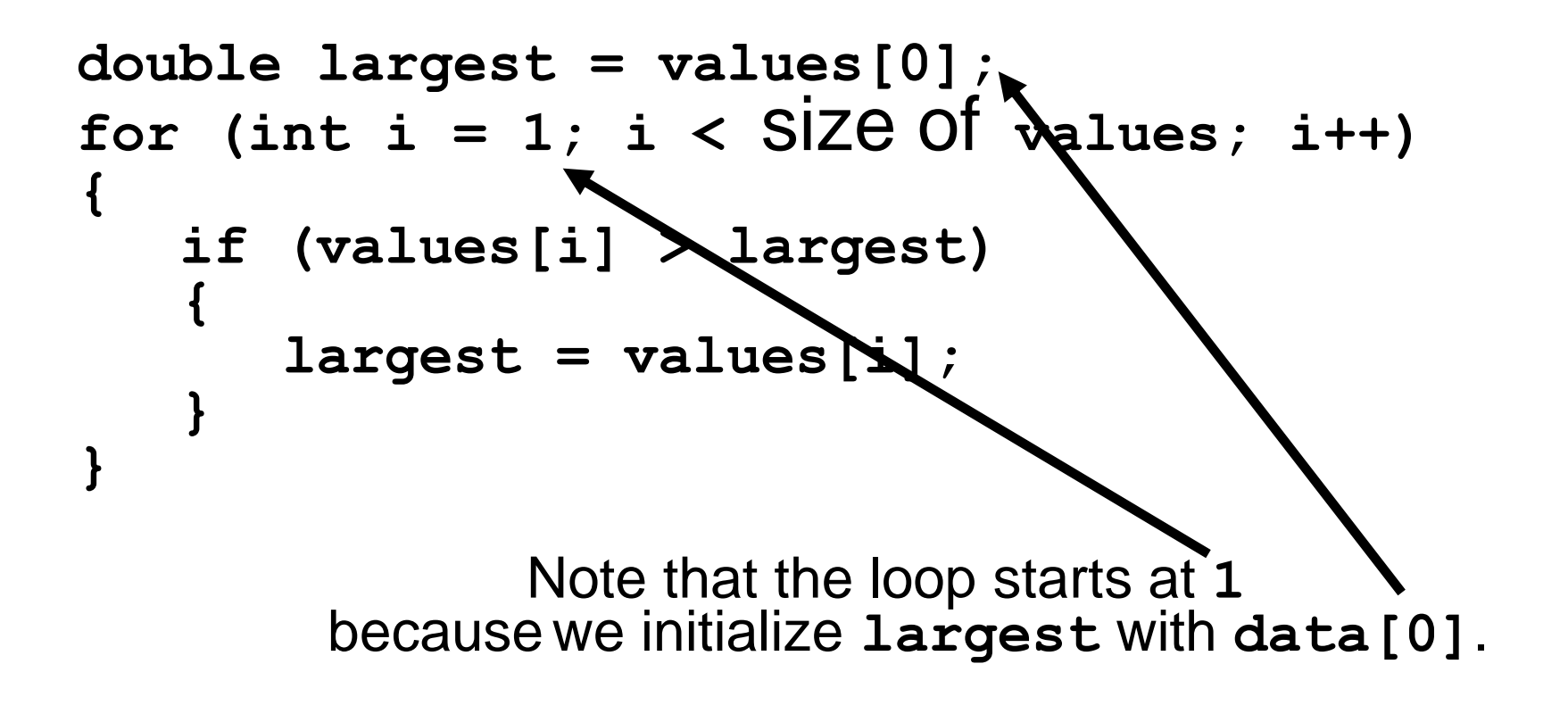

# **Common Algorithms – Maximum and Minimum**

For the minimum, we just reverse the comparison.

```
double smallest = values[0];
for (int i = 1; i < SiZe Of values; i+1)
{
   if (values[i] < smallest)
 {
       smallest = values[i];
    }
}
```
These algorithms require that the array contain at least one element.

### **Common Algorithms – Element Separators**

When you display the elements of a vector, you usually want to separate them, often with commas or vertical lines, like this:

**1 | 4 | 9 | 16 | 25**

Note that there is one fewer separator than there are numbers.

 To print five elements, you need *four* separators.

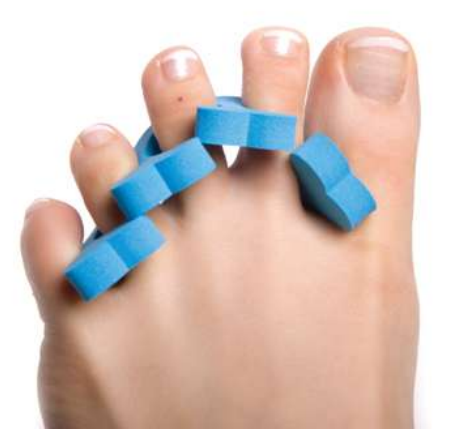

# **Common Algorithms – Element Separators**

Print the separator before each element *except the initial one* (with index 0):

**1 | 4 | 9 | 16 | 25 for (int i = 0; i <** size of **values; i++) { if (i > 0) { cout << " | "; } cout << values[i]; }**

# **Common Algorithms – Linear Search**

Find the position of a certain value, say 100, in an array:

```
int pos = 0;
bool found = false;
while (pos < size of values && !found)
{
   if (values[pos] \leq 100) // look\lng for 100
 {
       found = true;
 }
    else
 {
       pos++;
 }
}
                            Don't get these tests
                            in the wrong order!
```
# **Common Algorithms – Removing an Element, Unordered**

Suppose you want to remove the element at index **i**.

If the elements in the vector are not in any particular order, that task is easy to accomplish.

Simply overwrite the element to be removed with the *last*  element of the vector, then shrink the size of the vector by removing the value that was copied.

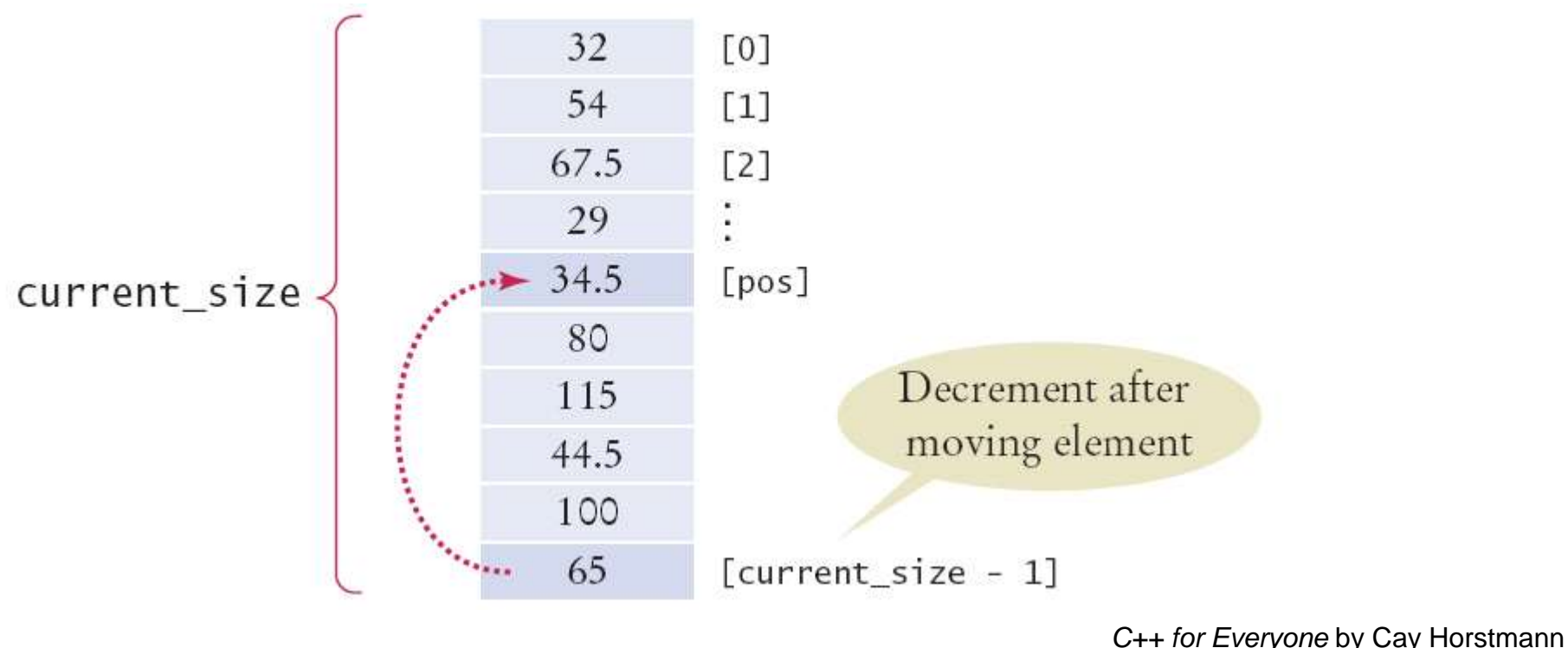

Copyright © 2012 by John Wiley & Sons. All rights reserved

**values[pos] = values[current\_size - 1]; current\_size--;**

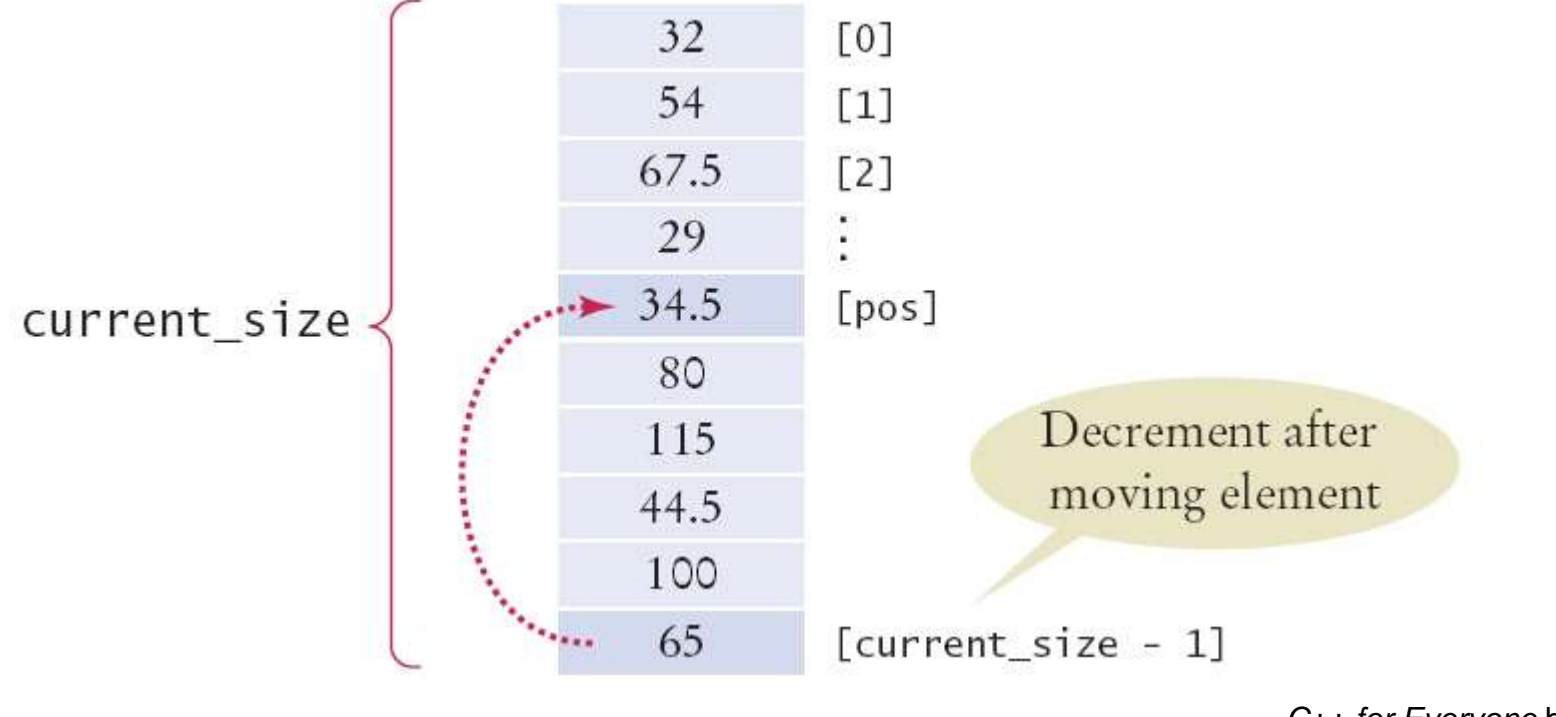

*C++ for Everyone* by Cay Horstmann Copyright © 2012 by John Wiley & Sons. All rights reserved

#### **Common Algorithms – Removing an Element, Ordered**

The situation is more complex if the order of the elements matters.

Then you must move all elements following the element to be removed "down" (to a lower index), and then shrink the size of the vector by removing the last element.

```
for (int i = pos + 1; i < current>current size; i++)
{
    values[i - 1] = values[i];
}
current_size--;
```
**Common Algorithms – Removing an Element, Ordered**

```
for (int i = pos + 1; i < current>current size; i++){
     values[i - 1] = values[i];
}
current_size--; 32
                                         \lceil 0 \rceil54
                                         [1]67.5
                                         \lceil 2 \rceil29
                                         [pos]80
   current size
                                 115
                                                  Decrement after
                                 44.5
                                                  moving elements
                                 100
                                  65
                                  65
                                         [current_size - 1]
```
# **Common Algorithms – Inserting an Element Unordered**

If the order of the elements does not matter, in a partially filled array (which is the only kind you can insert into), you can simply insert a new element at the end.

**if (current\_size < CAPACITY) { current\_size++; values[current\_size - 1] = new\_element; }**32  $\lceil 0 \rceil$ 54  $\lceil 1 \rceil$ 67.5  $\lceil 2 \rceil$ 29 current size 34.5 Insert new element here 80 115 Incremented before 44.5 inserting element 100  $[current_size - 1]$ *C++ for Everyone* by Cay Horstmann

Copyright © 2012 by John Wiley & Sons. All rights reserved

# **Common Algorithms – Inserting an Element Ordered**

If the order of the elements *does* matter, it is a bit harder.

To insert an element at position **i**, all elements from that location to the end of the vector must be moved "up".

After that, insert the new element at the now vacant position **[i]**.

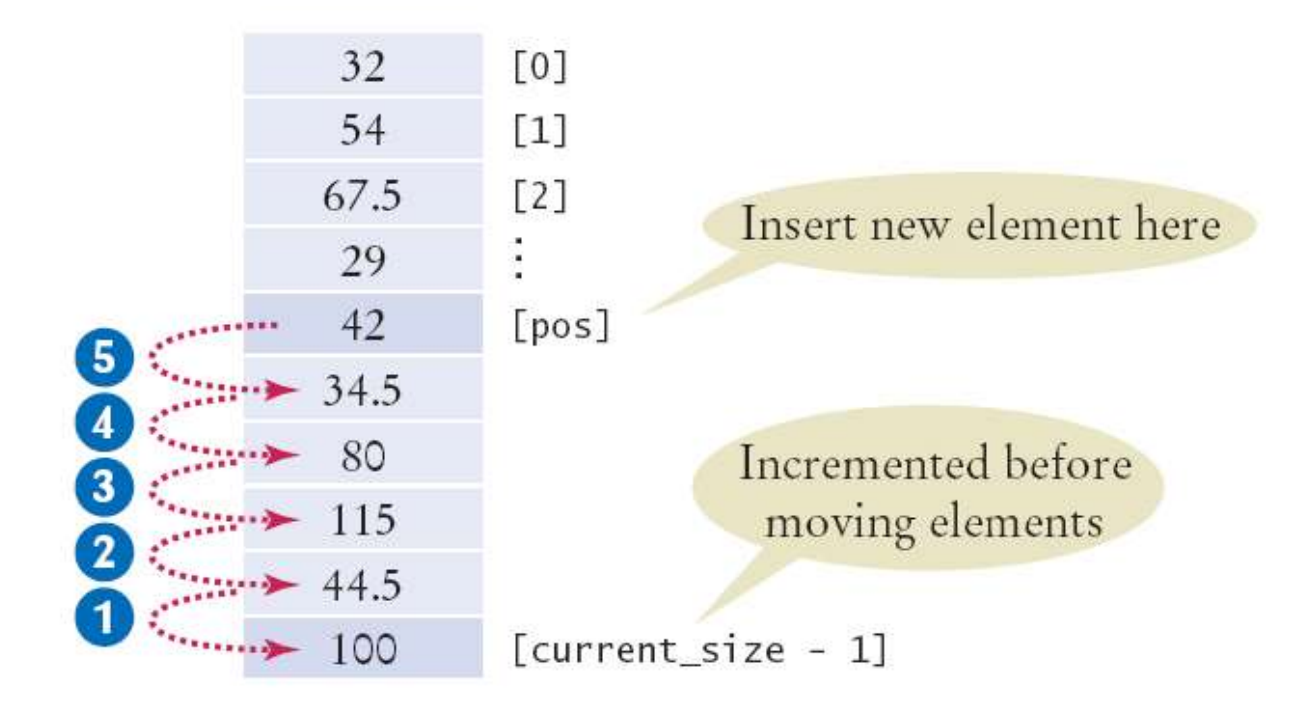

*C++ for Everyone* by Cay Horstmann Copyright © 2012 by John Wiley & Sons. All rights reserved

First, you must make the array one larger by incrementing **current\_size**.

Next, move all elements above the insertion location to a higher index.

Finally, insert the new element in the place you made for it.

### **Common Algorithms – Inserting an Element Ordered**

```
if (current_size < CAPACITY)
{
     current_size++;
    for (int i = current size - 1; i > pos; i =-)
 {
         value[i] = value[i - 1];
 }
     values[pos] = new_element;
}32
                       [0]54
                       [1]67.5
                       \sqrt{2}Insert new element here
                29
                42
                       [pos]34.5
                80
                               Incremented before
       3
                                moving elements
                115
                       [current size - 1]
                                                     C++ for Everyone by Cay Horstmann
                100
                                        Copyright © 2012 by John Wiley & Sons. All rights reserved
```
Swapping two elements in an array is an important part of sorting an array.

> To do a swap of two things, you need *three* things!

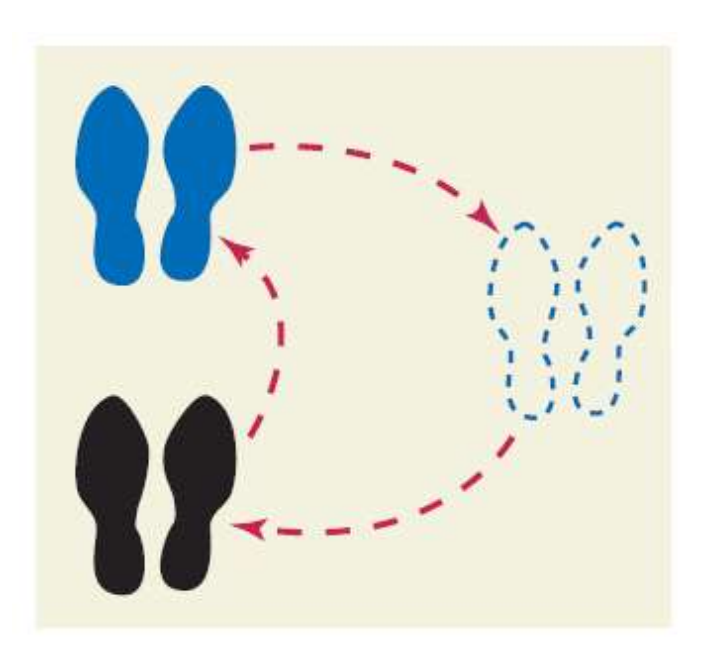

Suppose we need to swap the values at positions **i** and **j** in the array. Will this work?

```
values[i] = values[j];
values[j] = values[i];
```
Look closely!

In the first line you lost – forever! – the value at **i**, replacing it with the value at **j**.

Then what? Put' **j**'s value back in **j** in the second line?

# ARGHHH!

You need a *third* dance partner!

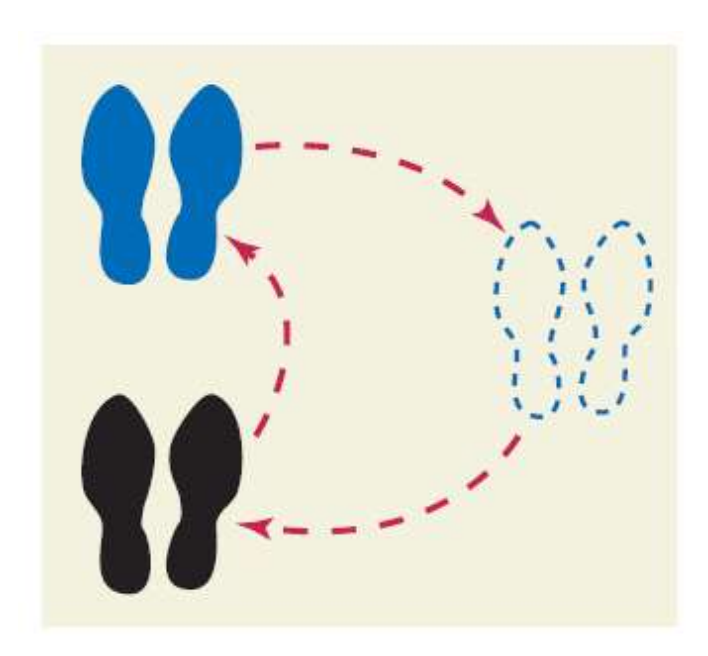

Let's Waltz! go, 2, 3, 1, 2, 3,

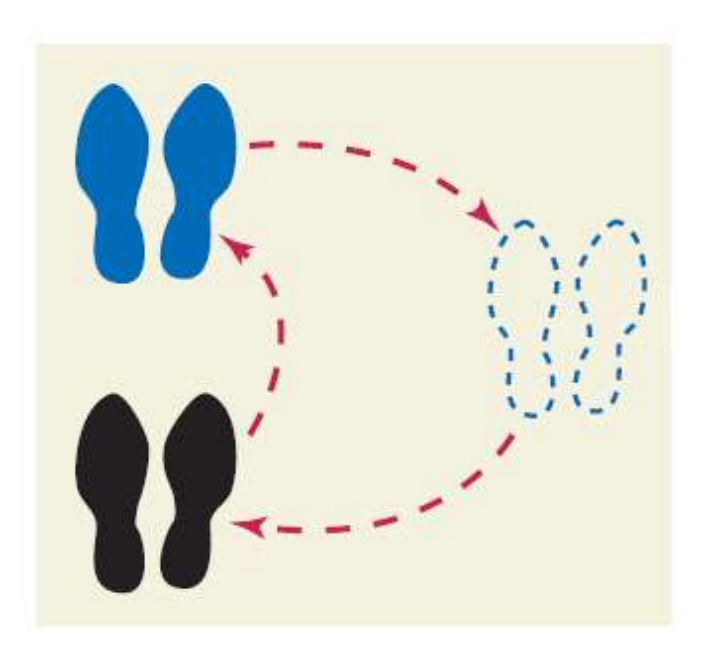

```
double temp = values[i];
values[i] = values[j];
values[j] = temp;
```
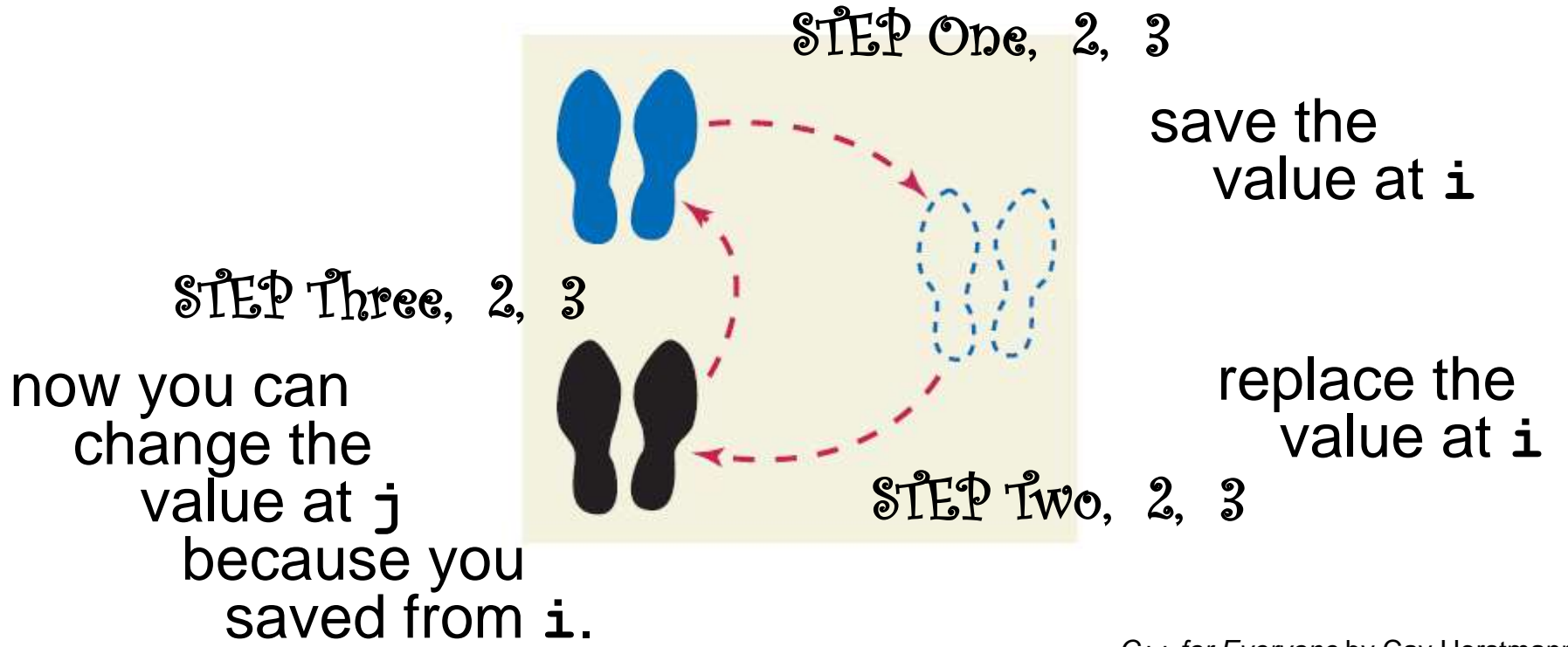

#### **Common Algorithms – Reading Input**

If the know how many input values the user will supply, you can store them directly into the array:

```
double values[NUMBER_OF_INPUTS];
for (i = 0; i < NUMBER OF INPUTS; i++)
{
   cin >> values[i];
}
```
# **Common Algorithms – Reading Input**

**}**

When there will be an arbitrary number of inputs, things get more complicated. But not hopeless.

Add values to the end of the array until all inputs have been made. Again, the companion variable will have the number of inputs.

```
double values[CAPACITY];
int current_size = 0;
double input;
while (cin >> input)
{
   if (current_size < CAPACITY)
   {
       values[current_size] = input;
       current_size++;
   }
```
Unfortunately it's even more complicated:

Once the array is full, we allow the user to keep entering!

Because we can't change the size of an array after it has been created, we'll just have to give up for now.

#### Now back to where we started:

How do we determine the largest in a set of data?

```
#include <iostream>
```

```
using namespace std;
```

```
int main()
```

```
{
```

```
 const int CAPACITY = 1000;
 double values[CAPACITY];
 int current_size = 0;
```

```
 cout << "Please enter values, Q to quit:" << endl;
   double input;
   while (cin >> input)
    { 
       if (current_size < CAPACITY)
 {
          values[current_size] = input;
          current_size++;
 }
 }
```

```
double largest = values[0];
  for (int i = 1; i < current size; i++)
    {
      if (values[i] > largest)
 {
         largest = values[i];
 }
 }
```

```
for (int i = 0; i < current size; i++)
 { 
      cout << values[i];
       if (values[i] == largest) 
 {
          cout << " <== largest value";
 }
      cout << endl;
    }
```
 **return 0;**

**}**

Getting data into order is something that is often needed.

An alphabetical listing.

A list of grades in descending order.

In C++, you call the **sort** function to do your sorting for you. But the syntax is new to you:

Recall our **values** array with the companion variable current size.

**sort(values, values + current\_size);**

To sort the elements into ascending numerical order, you call the **sort** algorithm:

You will need to write:

**#include <algorithm>**

in order to use the **sort** function.

**sort(values, values + current\_size);**

 Notice also that you must tell the **sort** function where to begin: **values**, (which is the start of the array) and where to end: **values + current\_size**, (which is one *after* the last element in the array).

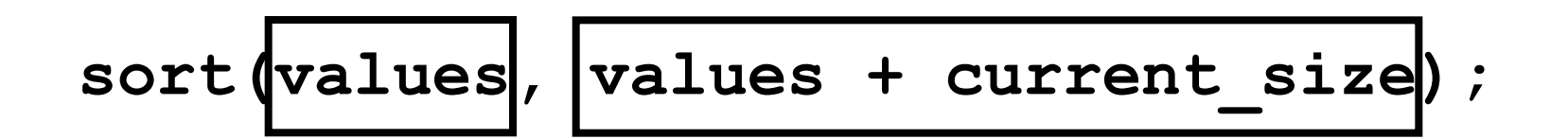

 Recall that when we work with arrays we use a companion variable.

 The same concept applies when using arrays as parameters:

 You must pass the size to the function so it will know how many elements to work with.
Here is the **sum** function with an array parameter: Notice that to pass one array, it takes two parameters.

```
double sum(double data[], int size)
{
    double total = 0;
    for (int i = 0; i < size; i++)
 {
       total = total + data[i];
    }
    return total;
}
```
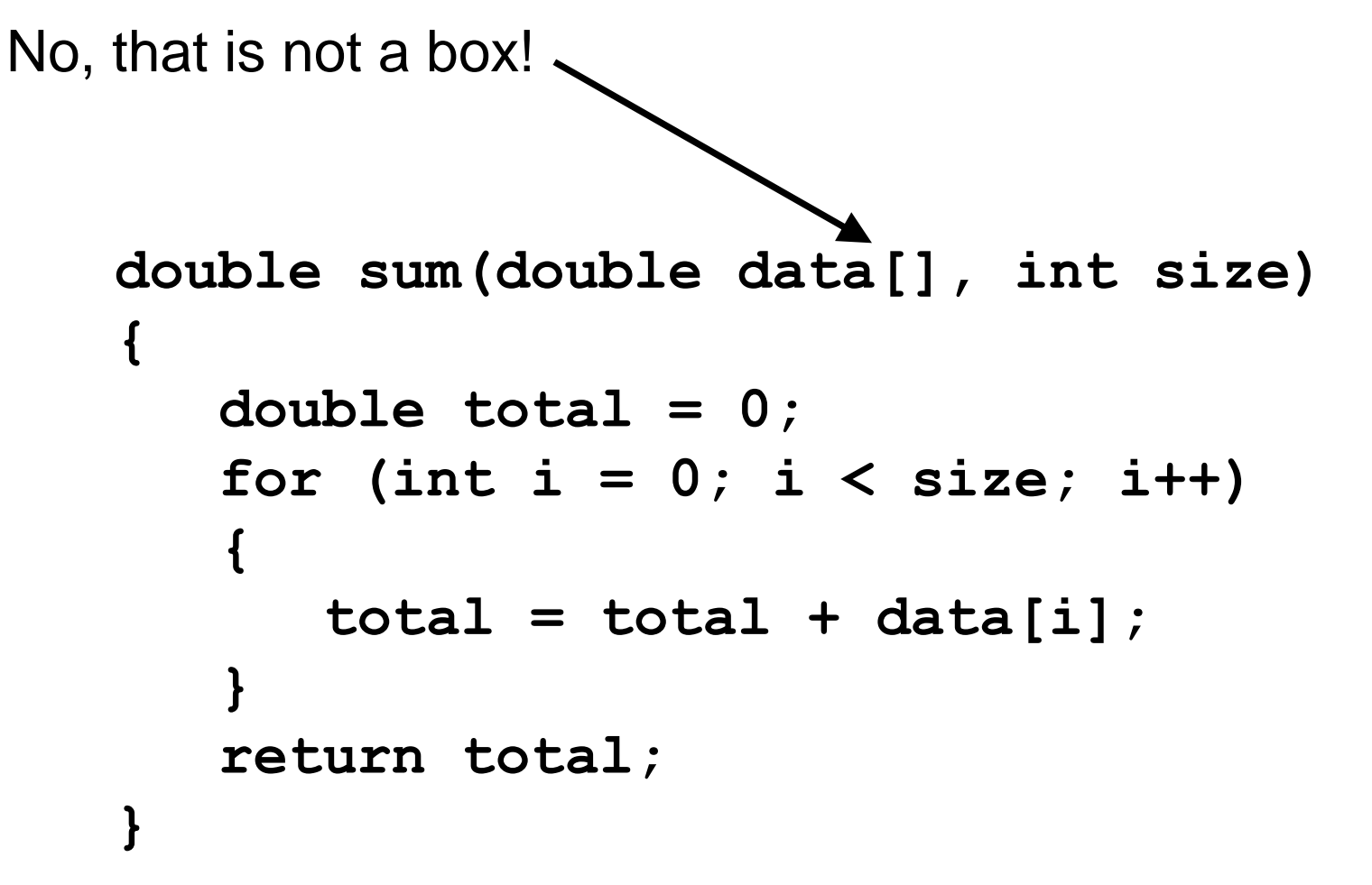

It is an empty pair of square brackets.

You use an empty pair of square brackets *after* the parameter variable's name to indicate you are passing an array.

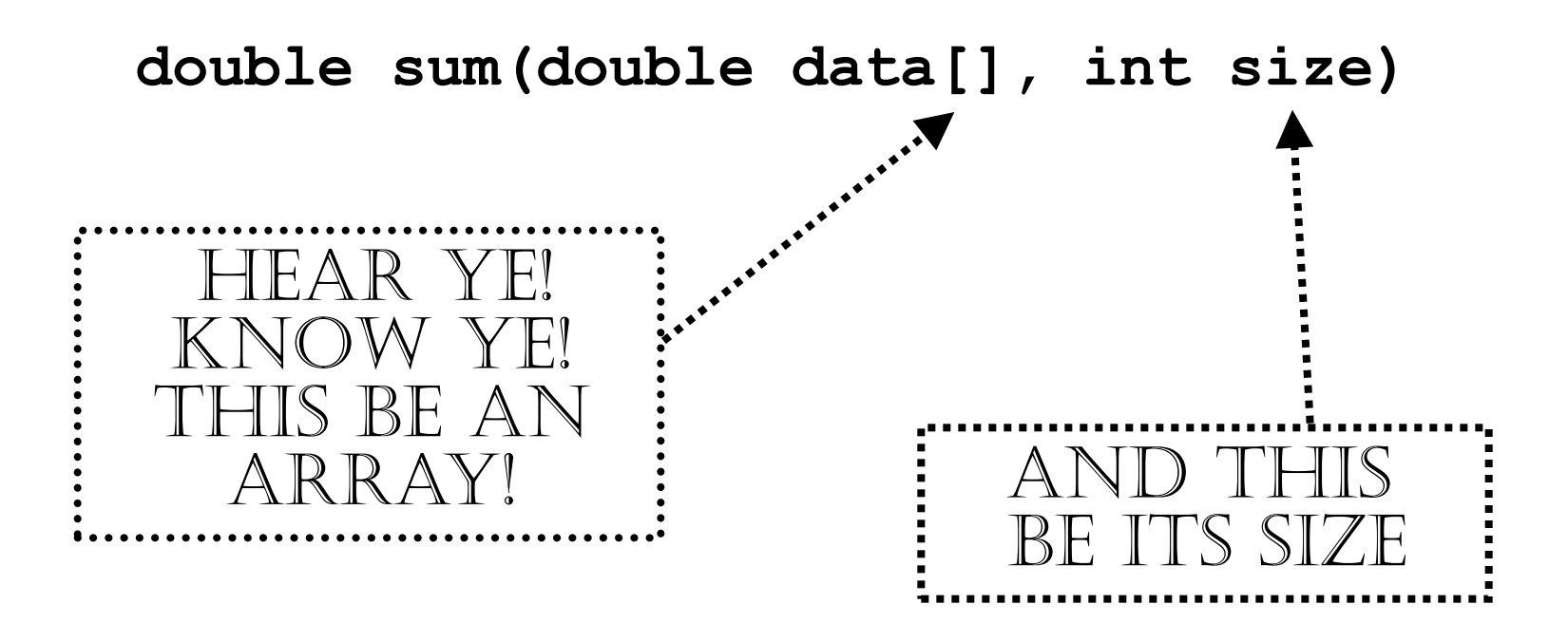

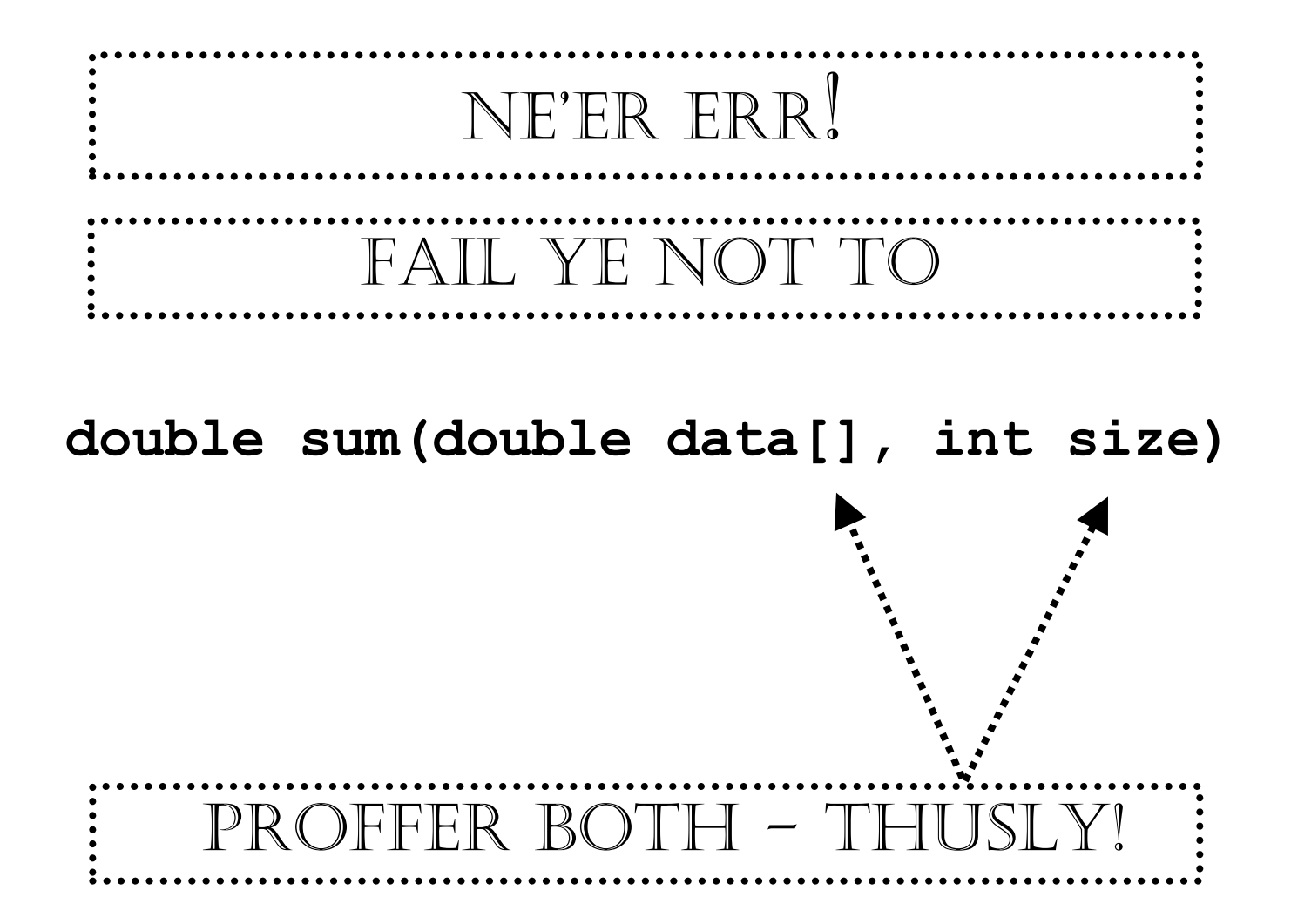

When you call the function, supply both the name of the array and the size: **double NUMBER\_OF\_SCORES = 10; double scores[NUMBER\_OF\_SCORES] = { 32, 54, 67.5, 29, 34.5, 80, 115, 44.5, 100, 65 }; double total\_score = sum(scores, NUMBER\_OF\_SCORES);**

You can also pass a smaller size to the function:

**double partial\_score = sum(scores, 5);**

This will sum over only the first five **double**s in the array.

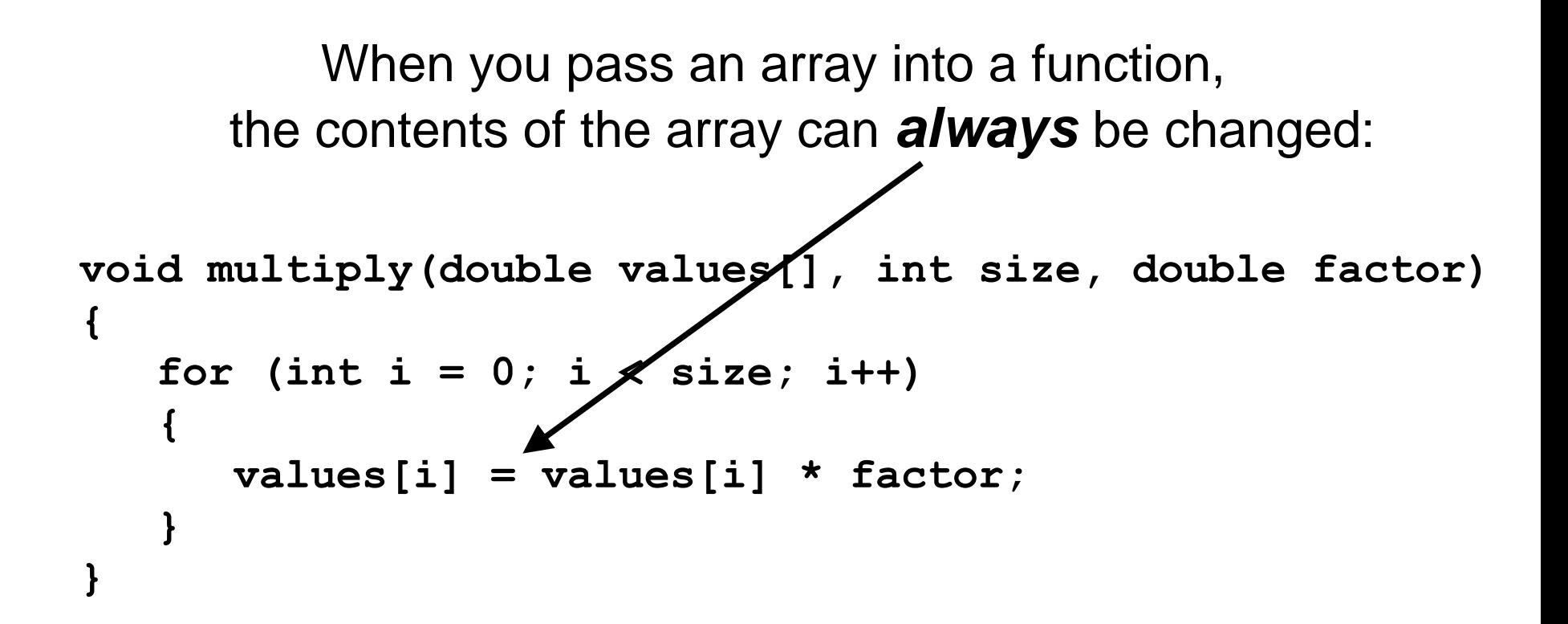

```
And writing an ampersand is always an error:
void multiply1(double& values[], int size, double factor)
{
    for (int i = 0; i < size; i +++)
 {
       values[i] = values[i] * factor;
 }
}
void multiply2(double values[]&, int size, double factor)
{
    for (int i = 0; i < size; i++)
 {
       values[i] = values[i] * factor;
 }
}
```
And writing an ampersand is *always* an error:

```
void multiply1(double& values[], int size, double factor)
{
    for (int i = 0; i < size; i++)
    {
       values[i] = values[i] * factor;
 }
}
void multiply2(double values[]&, int size, double factor)
{
    for (int i = 0; i < size; i++)
    {
       values[i] = values[i] * factor;
 }
}
```
#### You can pass an array into a function

but

#### you cannot return an array.

If you cannot return an array, how can the caller get the data?

```
??? squares(int n)
{
    int result[]
   for (int i = 0; i < n; i+1)
 {
       result[i] = i * i;
    }
    return result; // ERROR
}
```
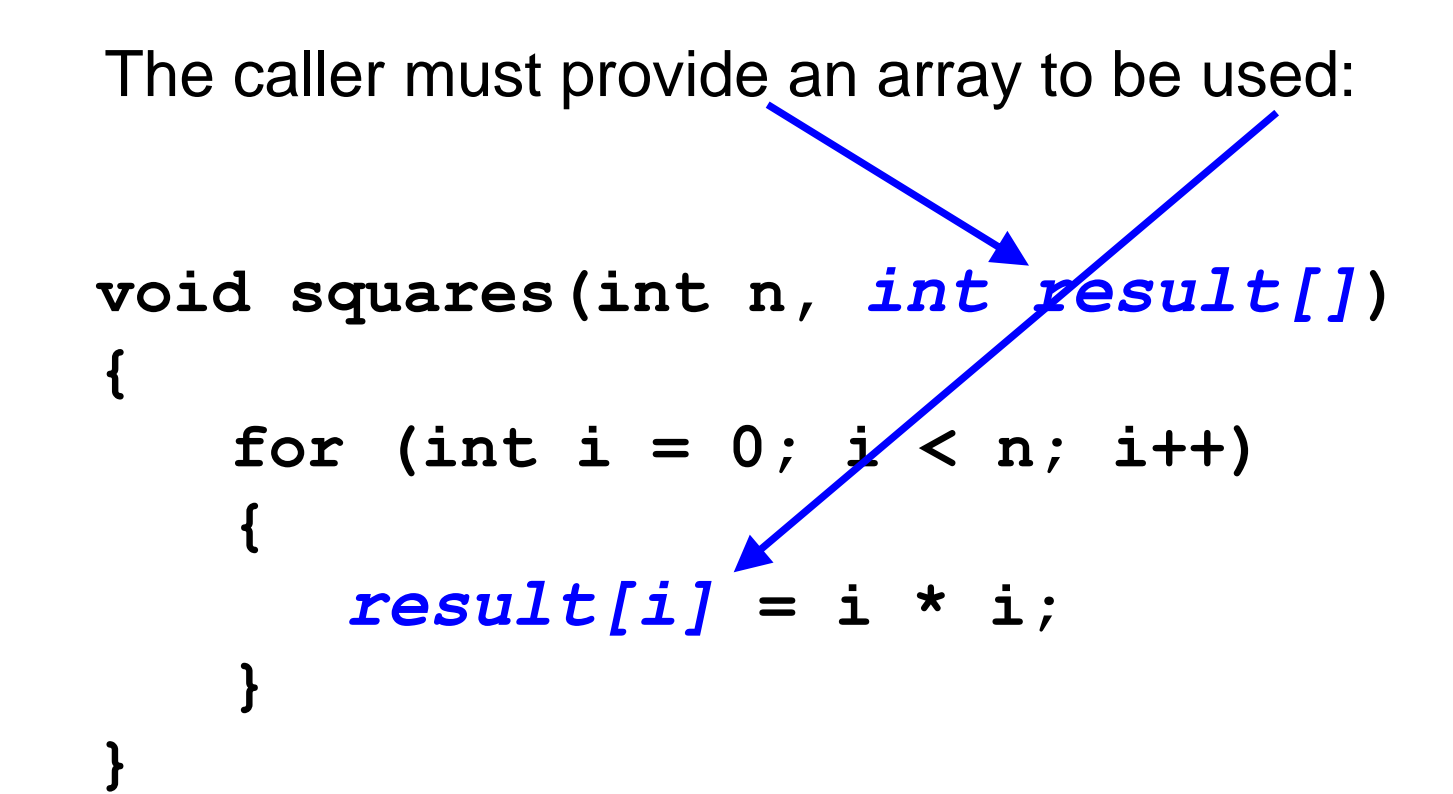

```
 A function can change the size of an array.
            It should let the caller know of any change
                   by returning the new size.
int read_inputs(double inputs[], int capacity)
{
   int current size = \boldsymbol{q}';
    double input;
    while (cin >> input)
 {
      if (current size < capacity)
 {
          inputs[current size] = input;
           current_size++;
 }
 }
    return current_size;
}
```
Here is a call to the function:

```
const int MAXIMUM_NUMBER_OF_VALUES = 1000;
double values[MAXIMUM_NUMBER_OF_VALUES];
int current_size =
        read_inputs(values, MAXIMUM_NUMBER_OF_VALUES);
```
 After the call, the **current\_size** variable specifies how many were added.

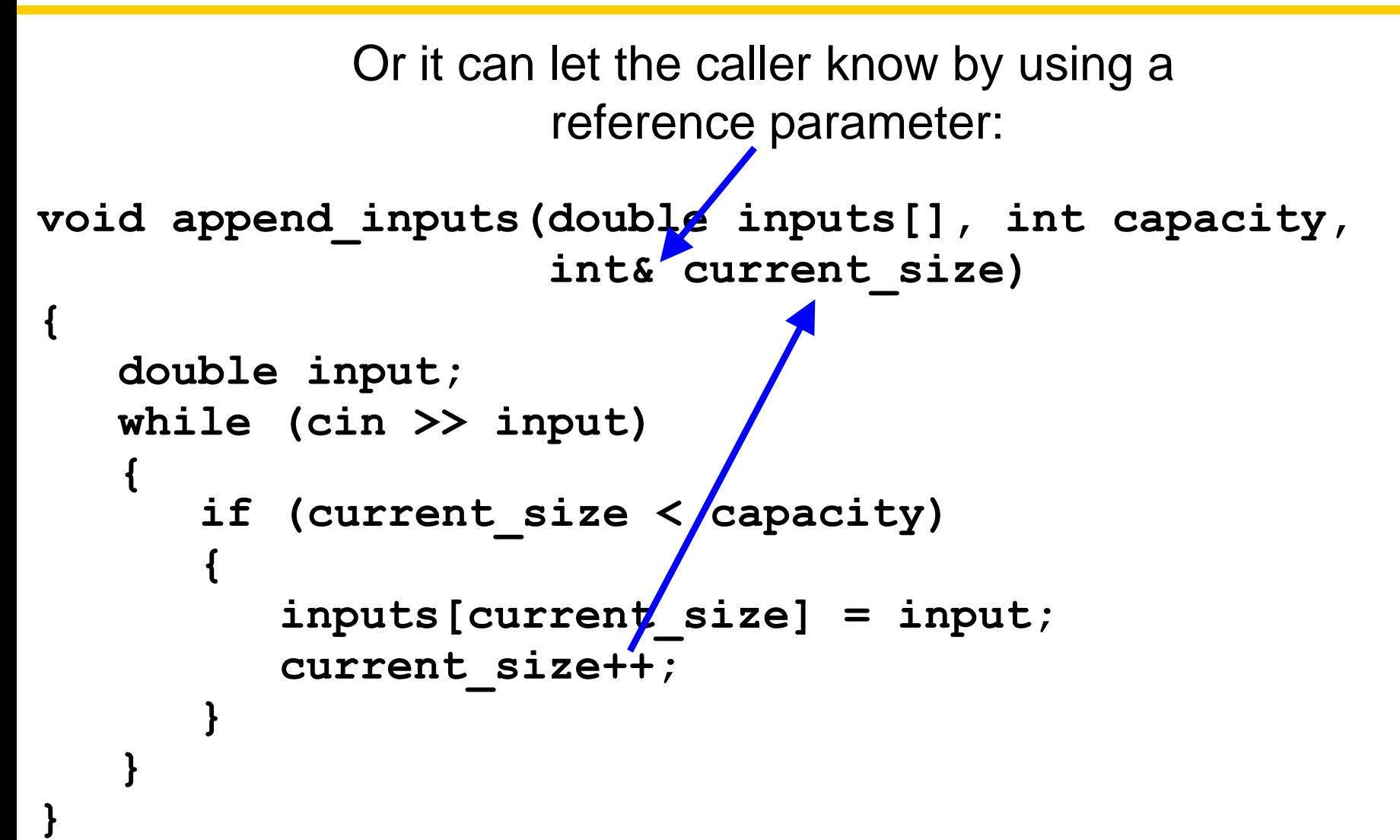

 Here is a call to the reference parameter version of **append\_inputs**:

**append\_inputs(values, MAXIMUM\_NUMBER\_OF\_VALUES, current\_size);** 

> As before, after the call, the **current\_size** variable specifies how many are in the array.

The following program uses the preceding functions to read values from standard input, double them, and print the result.

- The read inputs function fills an array with the input values. It returns the number of elements that were read.
- The **multiply** function modifies the contents of the array that it receives, demonstrating that arrays can be changed inside the function to which they are passed.
- The **print** function does not modify the contents of the array that it receives.

**#include <iostream> using namespace std;**

ch06/functions.cpp

#### **/\*\***

**Reads a sequence of floating-point numbers. @param inputs an array containing the numbers @param capacity the capacity of that array @return the number of inputs stored in the array \*/ int read\_inputs(double inputs[], int capacity) { int current\_size = 0; cout << "Please enter values, Q to quit:" << endl; bool more = true; while (more) {**

 **}**

**}**

```
 double input;
      cin >> input;
       if (cin.fail())
 {
          more = false;
 }
      else if (current_size < capacity)
 {
          inputs[current_size] = input;
          current_size++;
 }
    return current_size;
                                       ch06/functions.cpp
```
ch06/functions.cpp

```
/**
Multiplies all elements of an array by a factor.
@param values a partially filled array
@param size the number of elements in values
@param factor the value with which each element is 
  multiplied
*/
void multiply(double values[], int size,
               double factor)
{
    for (int i = 0; i < size; i++)
    {
       values[i] = values[i] * factor;
 }
}
```
ch06/functions.cpp

#### **/\*\***

**}**

```
Prints the elements of a vector, separated by commas.
@param values a partially filled array
@param size the number of elements in values
*/
void print(double values[], int size)
{
    for (int i = 0; i < size; i++)
    {
       if (i > 0) { cout << ", "; }
       cout << values[i];
 }
    cout << endl;
```
 **return 0;**

**}**

ch06/functions.cpp

```
int main()
{
    const int CAPACITY = 1000;
    double values[CAPACITY];
    int size = read_inputs(values, CAPACITY);
    multiply(values, size, 2);
    print(values, size);
```
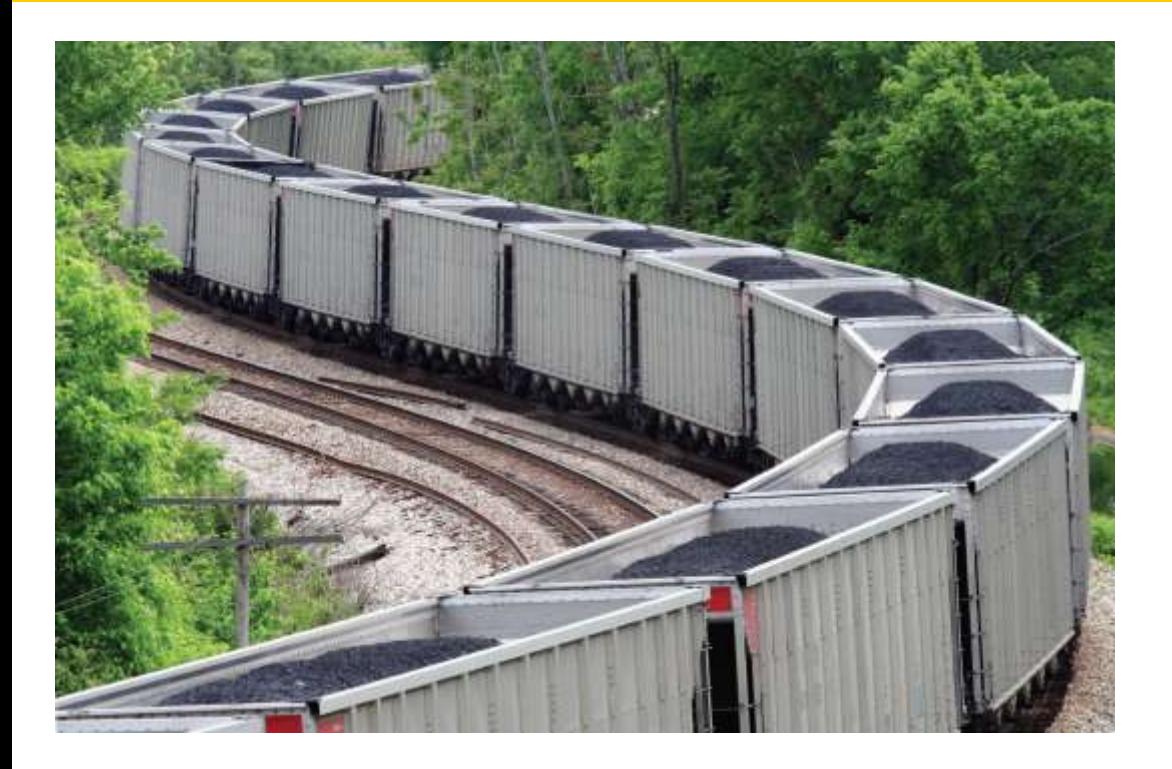

#### End Arrays and Vectors I

*C++ for Everyone* by Cay Horstmann Copyright © 2012 by John Wiley & Sons. All rights reserved

Slides by Evan Gallagher & Nikolay Kirov